# Spatial Data Management using Spatial Databases

Yao-Yi Chiang

Computer Science and Engineering

University of Minnesota

yaoyi@umn.edu

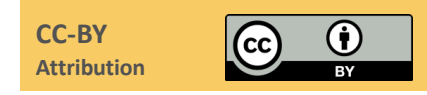

# What is Data Management?

#### $\alpha$

### How do you manage your photos?

- Most cellphones take nice photos
	- Taking 3 photos a day will give you  $\approx$ 1,000 photos a year
	- Taking a 5 -day vacation would give you 200 photos
- Ways to managing photos
	- Leave them on the phone?
	- Organize them into folders?
	- Upload them to some cloud services?
- Which method is the best?

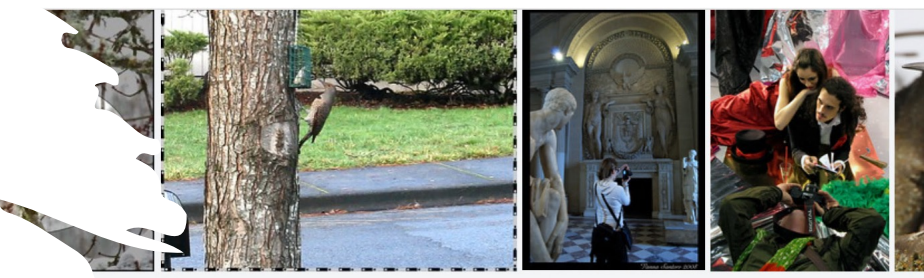

This is the first Flicker that I've seen this year. I had hoped to see more but no luck so

Flickerista in azione al un sorriso per tutti, Louvre, con il solito vincitori e vinti

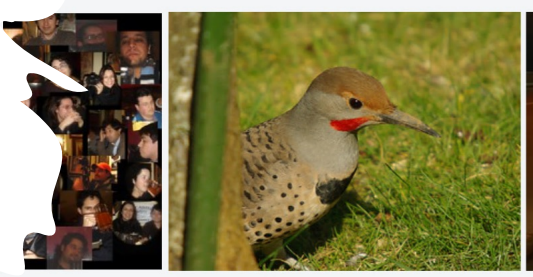

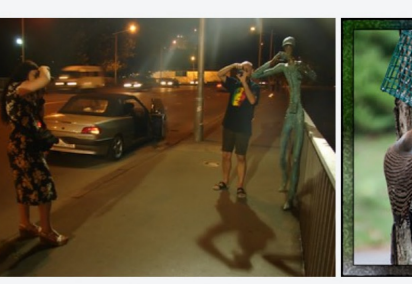

Vamos a ubicarnos This one was playing peek-a-boo around the tree the feeders are in.

ard...11n

for my dear flickers Maka and Richard:)

As you can se even in birds..

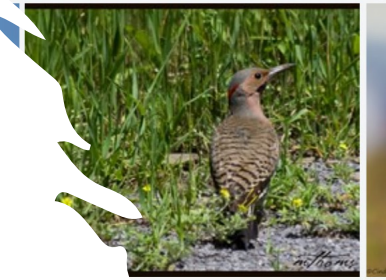

ar is a ground foraging

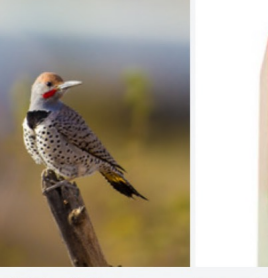

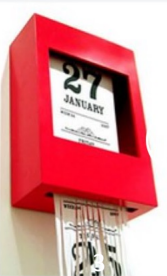

The Gilded Flicker (Colaptes

Desenvolvido no 5º período do curso de Desig  $IIFMC)$  para a die

## Considerations for Managing Photos

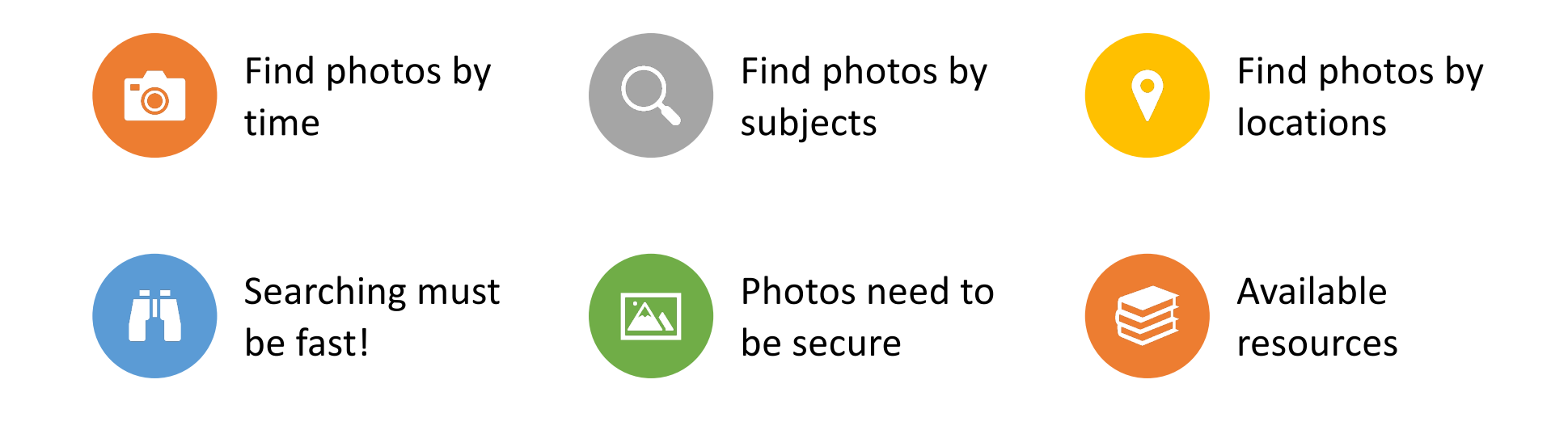

# Data Management (Oracle)

- Data management is the practice of collecting, keeping, and using data securely, efficiently, and cost-effectively.
- help people, organizations, and connected things
	- optimize the use of data within the bounds of policy and regulation
	- (use data to) make decisions and take actions that maximize the benefit to the organization

# What are Some Data Use Cases for Spatial AI?

#### Trajectory Mining

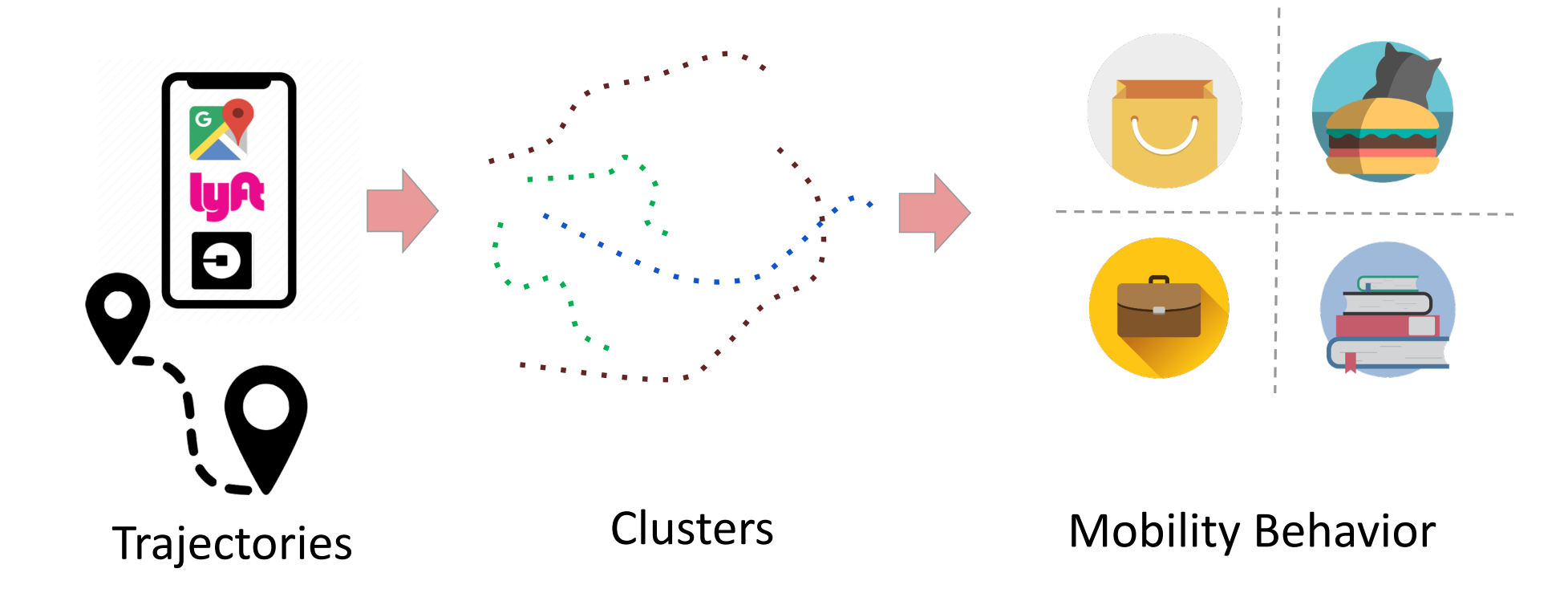

Yue, M., Li, Y., Yang, H., Ahuja, R., **Chiang, Y.-Y.**, and Shahabi, C. (December 2019). DETECT: Deep Trajectory Clustering for Mobility-Behavior Analysis. In *Proceedings of the 2019 IEEE International Conference on Big Data (Big Data)*, pp. 988–997, Los Angeles, CA, USA

#### Do these two trajectories have the same moving behavior?

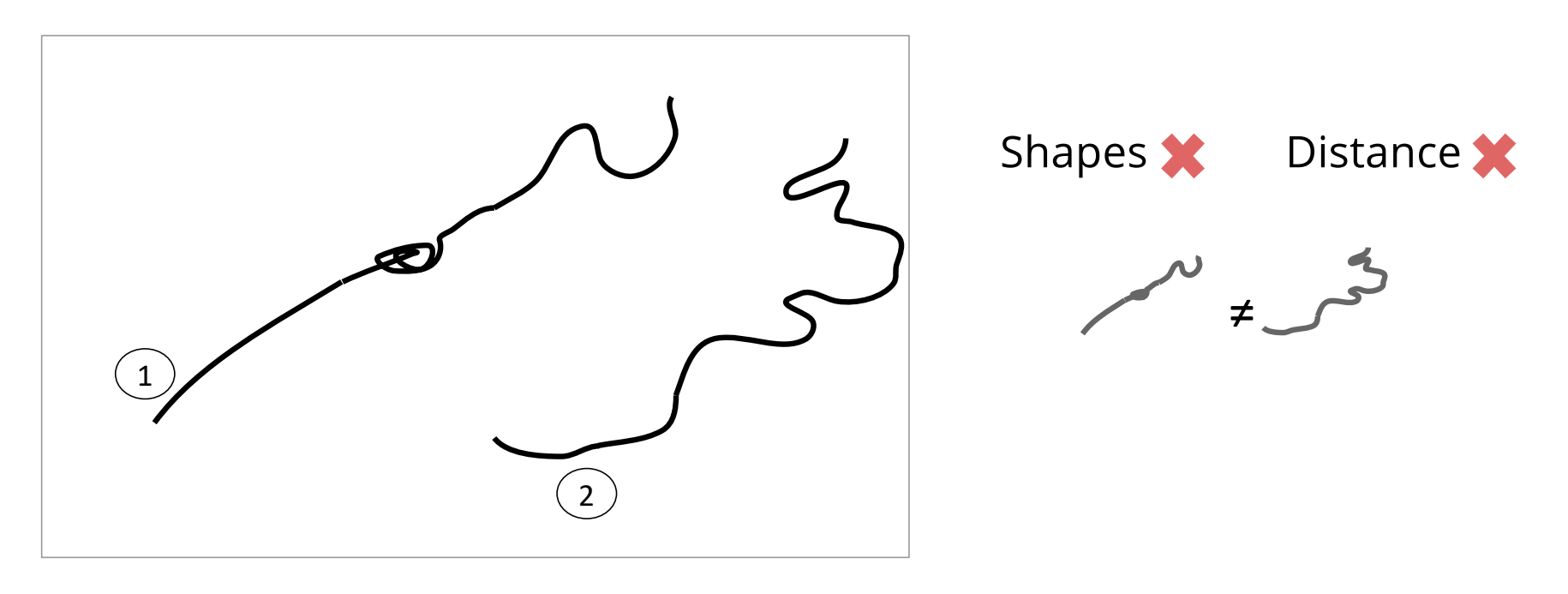

#### With Geographical Context

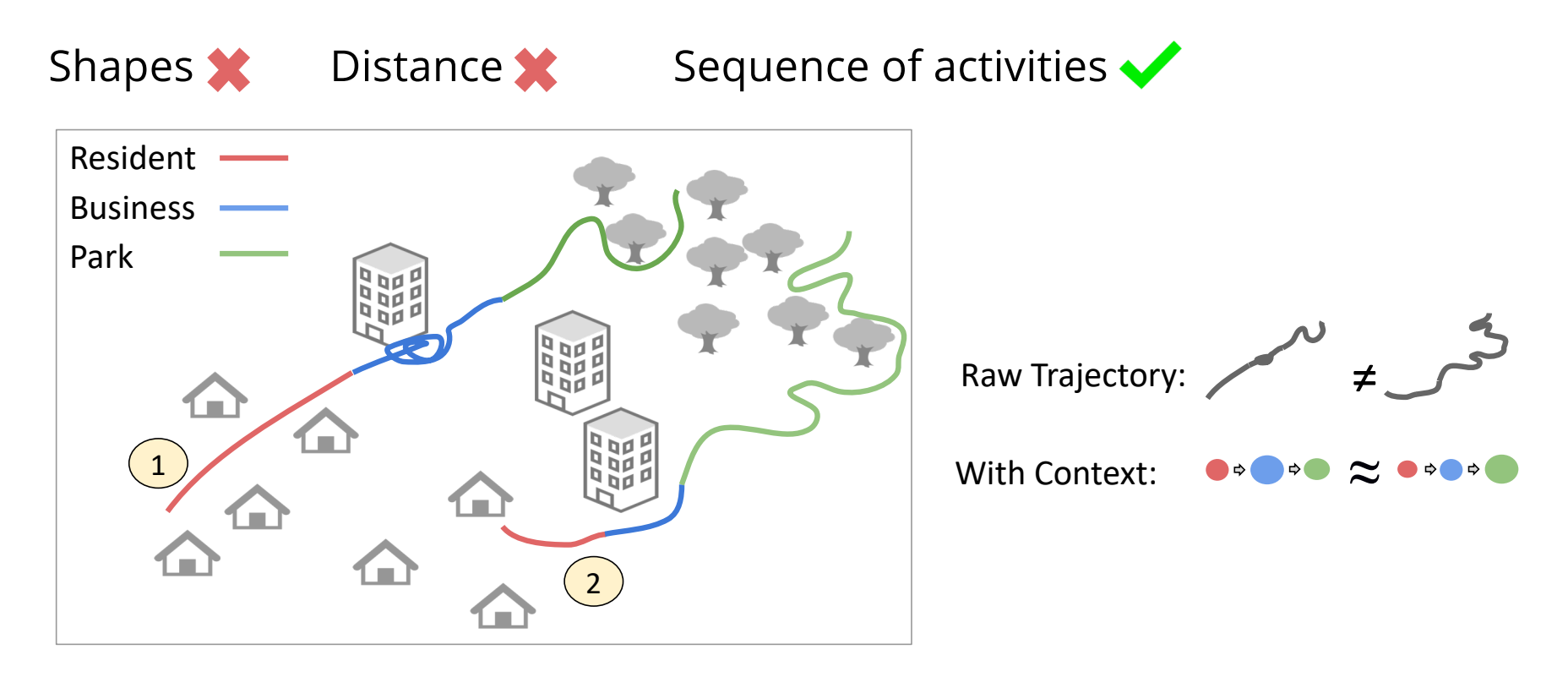

#### Generate Geographic Context

• Find nearby geographic features at each important location of a trajectory • Distance query  $\bigcirc$  $\bigcirc$  $\int_{0}^{t}$  $\begin{array}{c} \begin{array}{c} \end{array} \end{array}$  $\bigcirc$  $\bigcirc$  $\bigcirc$  $\bigcirc$  $\bigcirc$ 

# Database Management System

#### Database Management System (DBMS)

- Persistence across failures
	- maintain a consistent system after failures – software, hardware, network failures, etc.
- Concurrent access to data
- Scalability to search on very large datasets (which do not fit inside main memories of computers)
- Efficiency

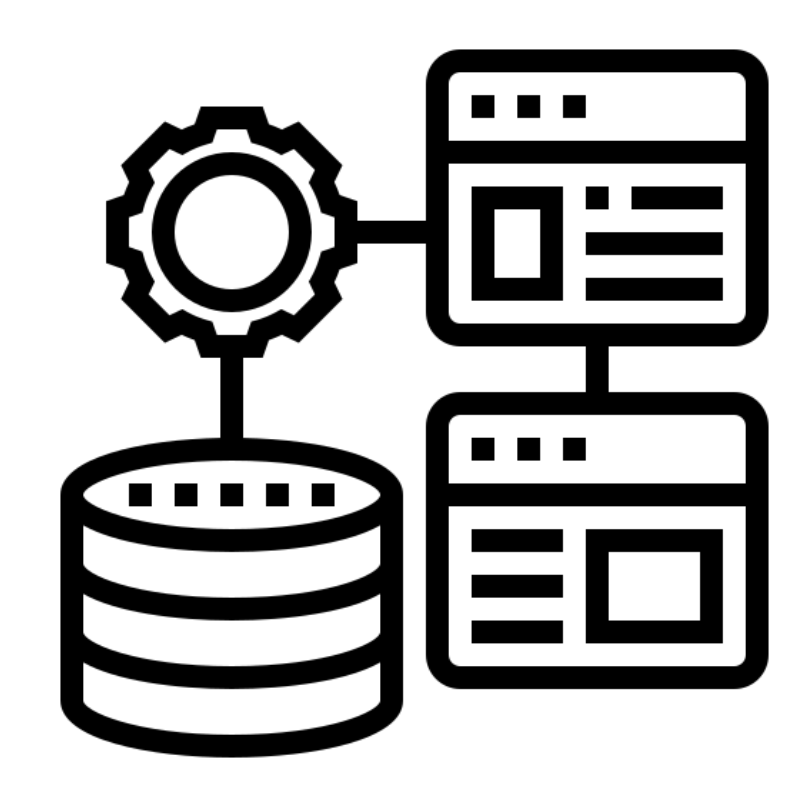

#### Tables in Relational DBMS

- A table describes the abstraction of a collection of things
	- e.g., cars, parking lot logs
- A table can contain many columns and many rows
- The table schema describes the metadata (columns) of these things (rows)
	- e.g., exist time
- Values in one column share the same abstract data types
	- e.g., integer, floating points

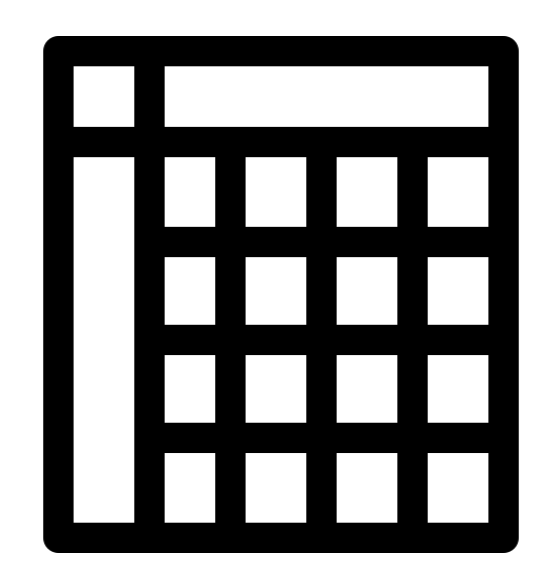

#### IDs and Relations

- Typically, one column, the primary key, contains the unique ID (identifier) of the described things
	- e.g., student IDs, social security numbers
- This primary key column can exist in other tables to establish a relation
	- the foreign key

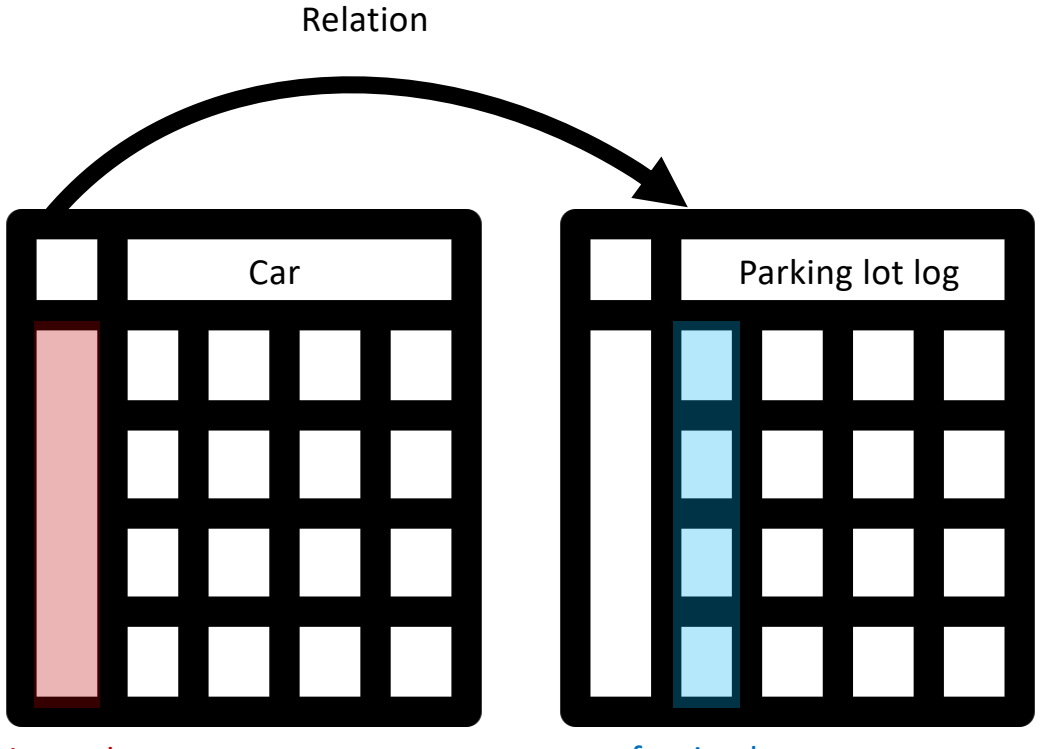

primary key foreign key

## Common Abstract Data Types (ABT)

- Integers
	- $1, 5, -2, 9,...$
- Floating points
	- 0.12, -1.33, 2.459,…
- Datetime
	- 11/27/1988 1:11 PM PDT
- String/Multi-characters
	- "Spatial AI is fun!"
- Customized Domains
	- "Vehicle", "Car", "Truck"

#### Parking lot log

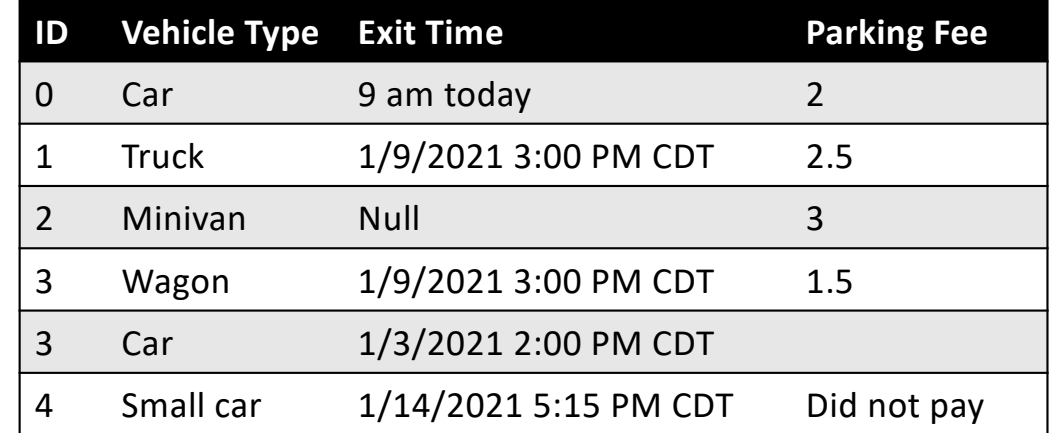

#### Maintain Data Integrity

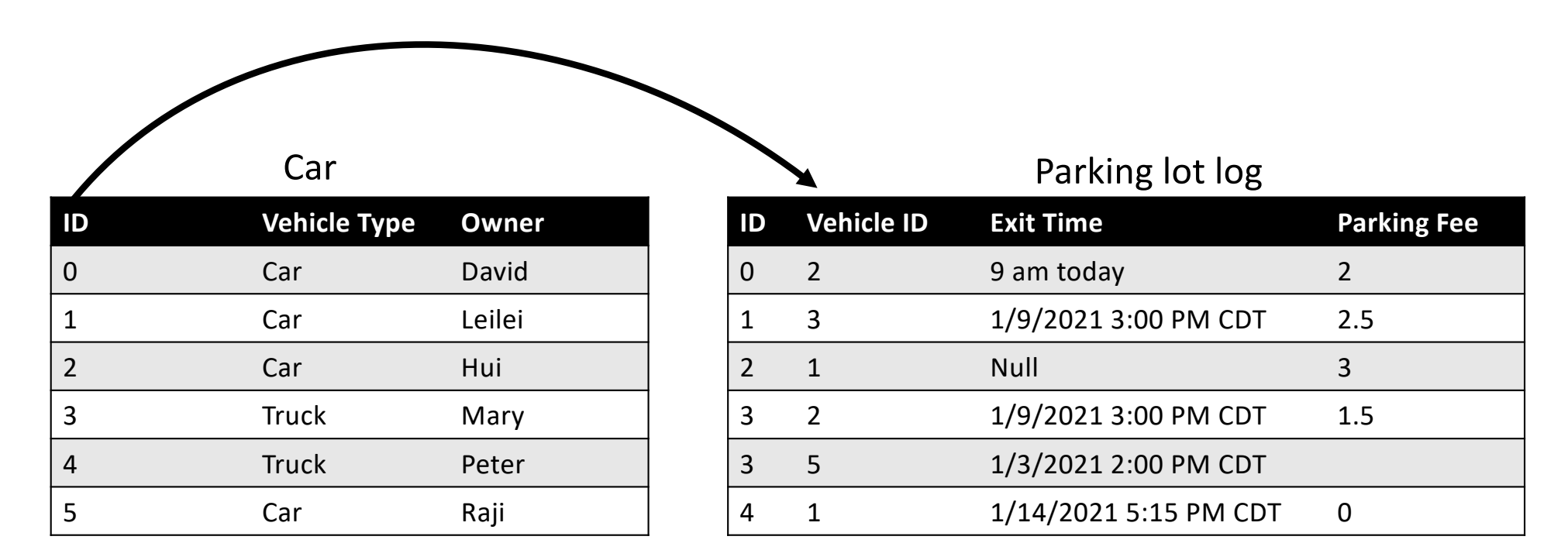

Also, take a look at database normalization on Wikipedia: https://en.wikipedia.org/wiki/Database\_normalization

### Index

- Take (machine) time to build
- Once built, help speed up data retrieval
- Example:
	- Say you have collected paper questionnaires from 100 randomly selected students
	- Now you need to find information for a specific student using their student ID
	- How do you speed up the process?

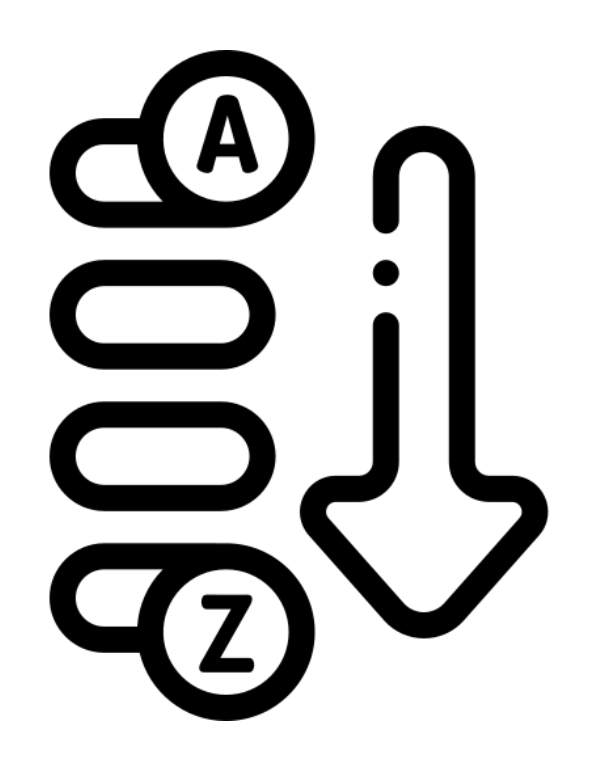

# Spatial Data Management System

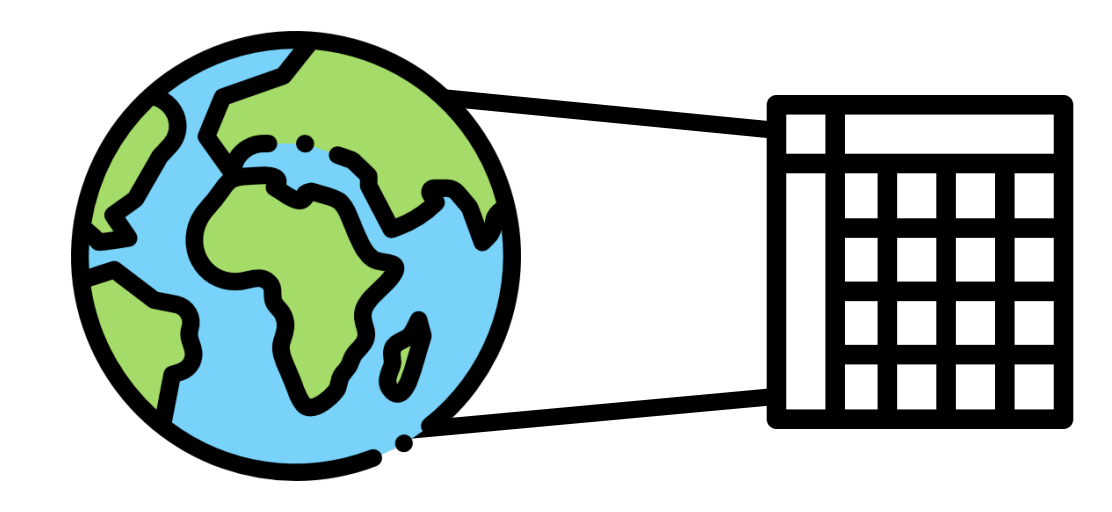

#### Model Spatial Data in Traditional DBMS

#### Use common ADTs, e.g., integer, string, floating points

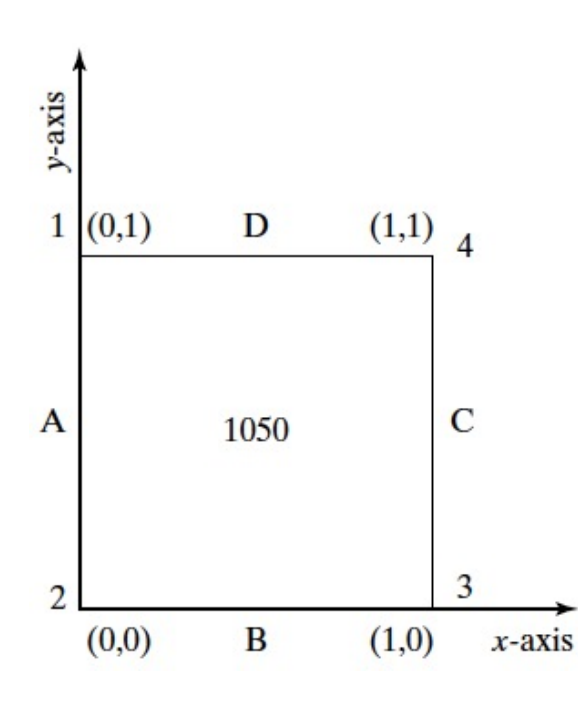

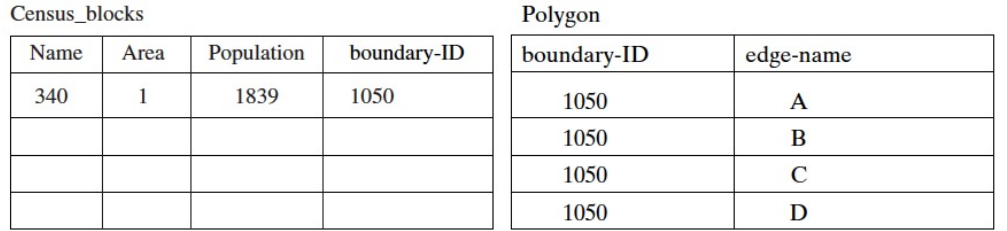

 $y$ -coor

1  $\bf{0}$  $\bf{0}$  $\mathbf{1}$ 

Edge

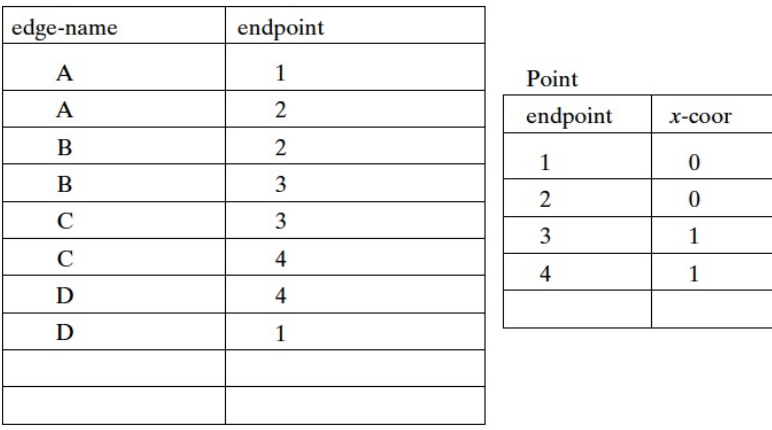

#### Model Spatial Data in Traditional DBMS

How about this? What is the data type of the boundary column? String?

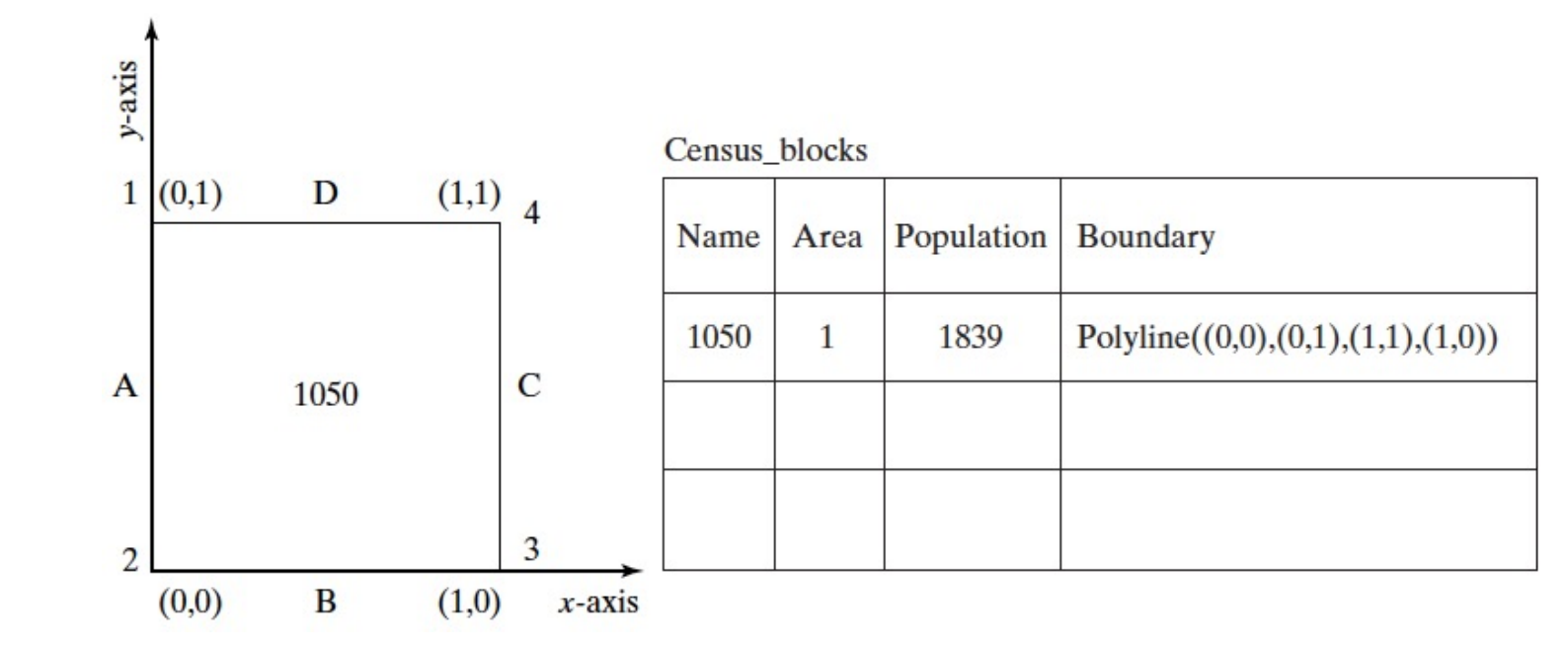

#### Model Spatial Data in Traditional DBMS

• Can we do y-axis • Concat( Polyline((0,0), (0,1), (1,1), (1,0)), Polyline(1,0), (2,0), (2,1), (1,1)) )  $1(0,1)$  $\mathbf{D}$  $(1,1)$ • And get Polyline $((0,0), (0,1), (2,1), (1,0))$ • Or ask questions like • Area\_Size(Polyline((0,0), (0,1), (1,1), (1,0))) = ? A  $\mathbf C$ 1050 • And get 1 • We can't if the data type is String. 3  $\overline{2}$ 

 $(0,0)$ 

 $\bf{B}$ 

 $(1,0)$ 

 $x$ -axis

#### Spatial Data Models

- Spatial data models extends DBMS data models (i.e., requiring a DBMS engine)
- Provide rules to identify identifiable objects and properties of space
- Provide spatial data types at the atomic level, such as integer, string

#### Spatial Data Vector Model

• **Vector** model: manage identifiable things with clear boundaries (or discrete locations), e.g., hotels, mountain peaks, cities, land-parcels

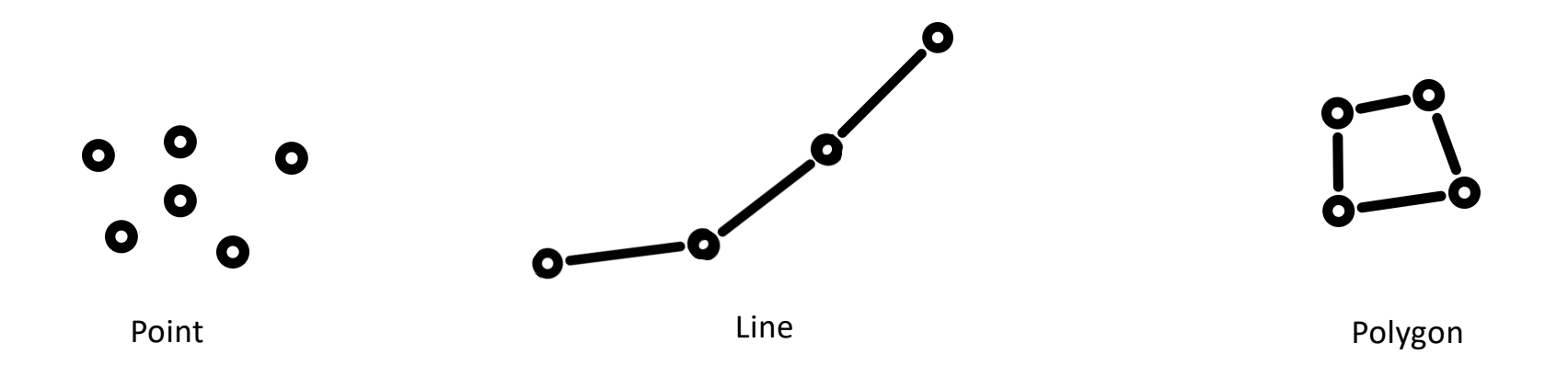

Polygonal icons created by Voysla - Flaticon

#### Spatial Data Raster Model

• **Raster** model: manage continuous and amorphous phenomenon, e.g., wetlands, satellite imagery, snowfall

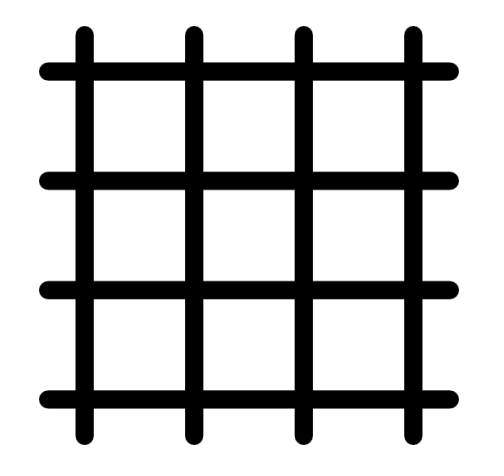

Polygonal icons created by Voysla - Flaticon

#### Raster and Vector Examples

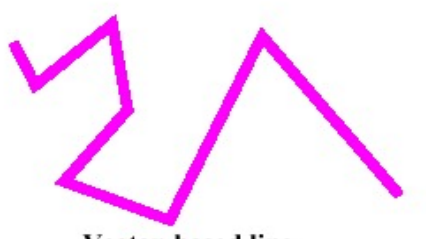

Vector-based line

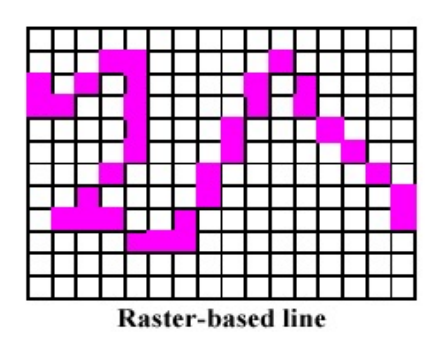

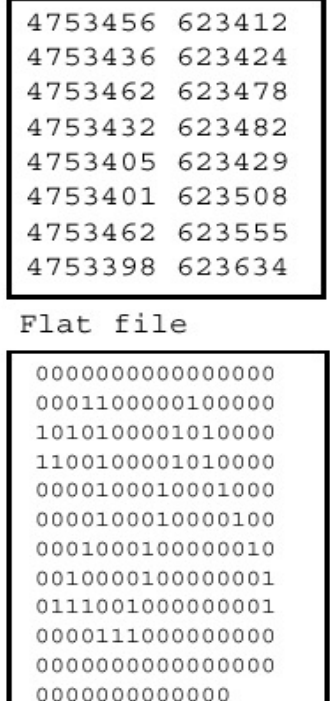

 $\Phi$ 

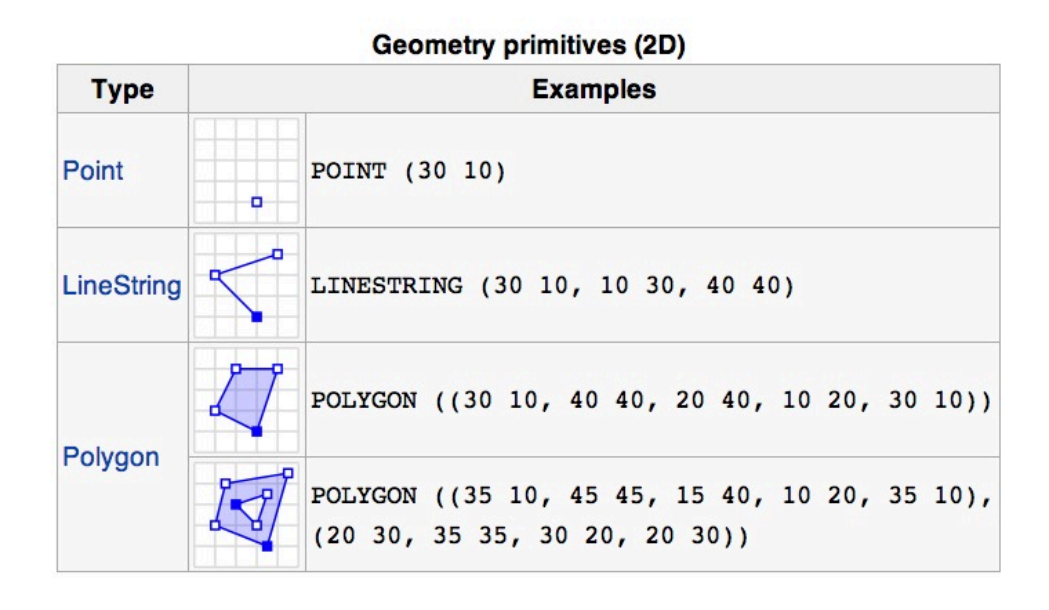

Well-known text (WKT)

# Support Common Spatial Data Operations

- Direction queries
	- What is the nearest restaurant north of my current location?
- Distance queries
	- What are the restaurants within a 1-mile radius
- Topology queries
	- How many restaurants within the Los Angeles city boundary?

# Spatial Query in Practice

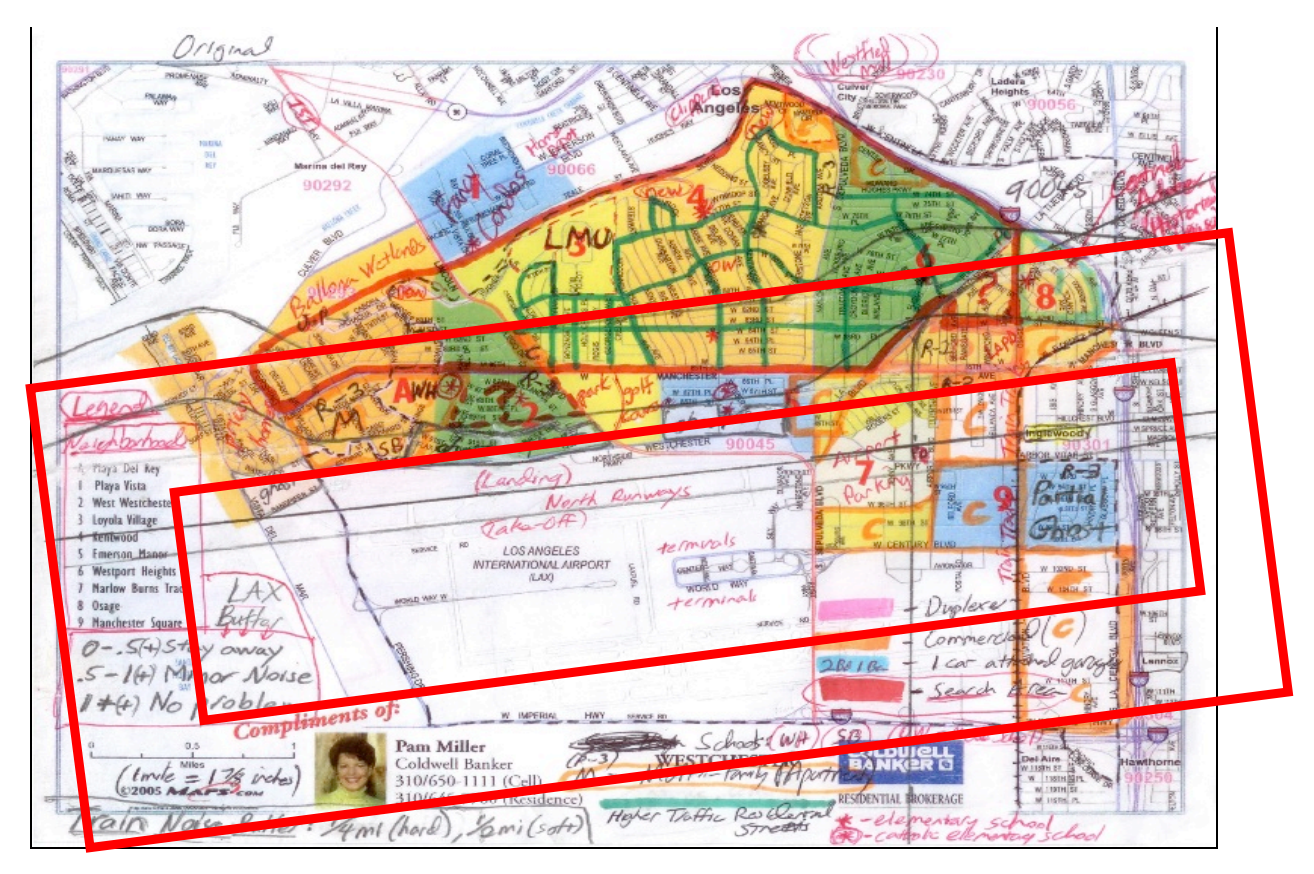

Credit: David Seidner

# Spatial Coordinates and Reference Systems

#### How do we talk about locations on Earth?

• What are these numbers?

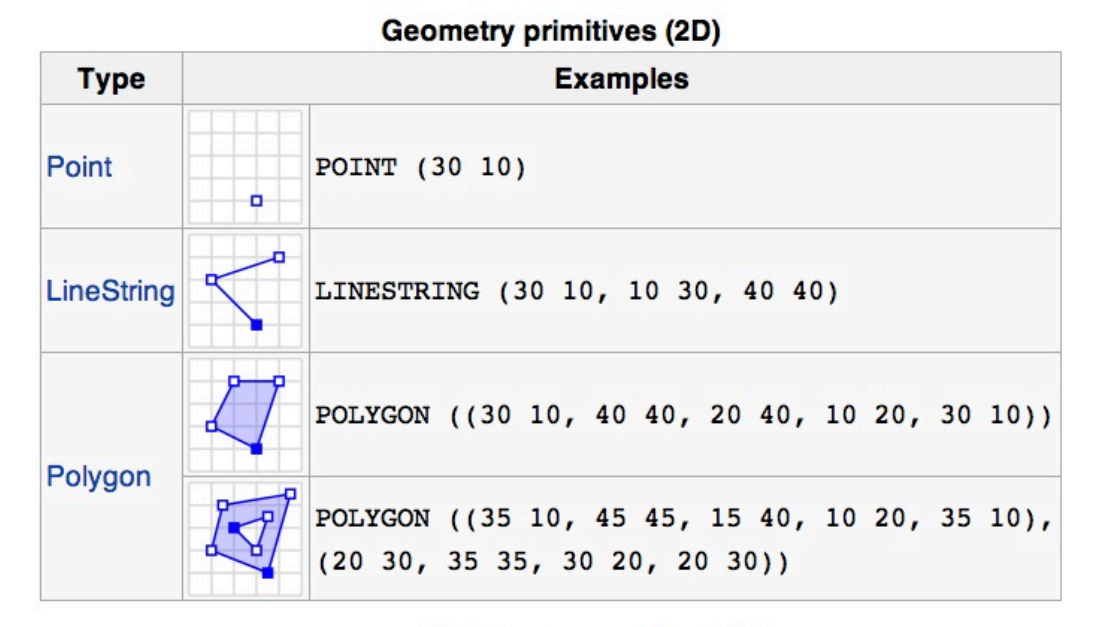

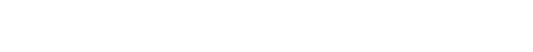

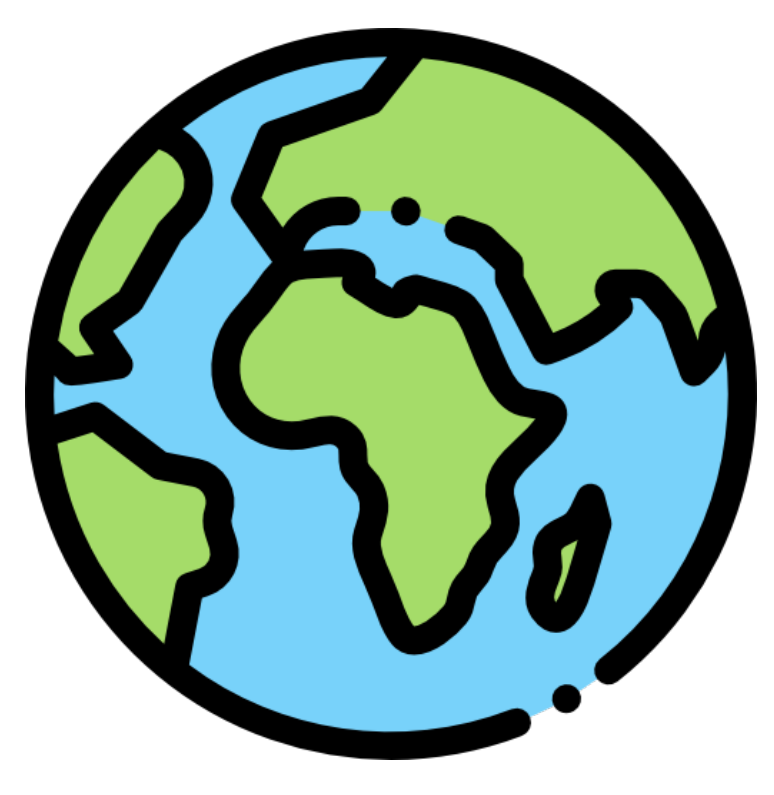

**Call State** and the state of the state of the state of the state of the state of the state of the state of the state of the

### How do we talk about locations on an apple?

- Label each location on the apple an ID
	- e.g., location 1, location 2, location 3
- Give the apple to other people and use the labels to talk about locations **OR**
- Pick an origin point (e.g., top of the apple)
- Sequentially give each location a number based on its direction and distance to the origin point

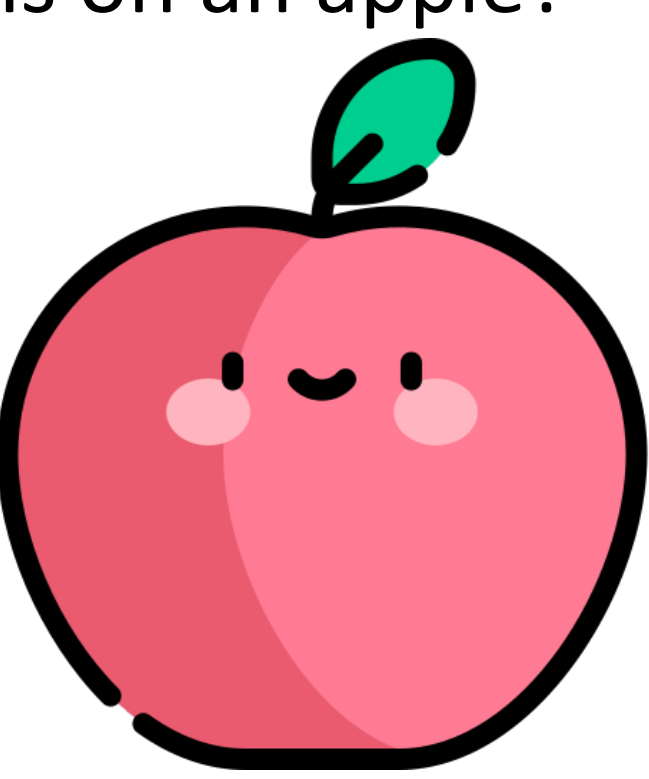

#### What if it's a durian…

- Also, we don't want to have to pass the durian to other people
- Build a 3D model of the durian, repeat what we did for the apple
	- not as smooth as an apple
	- the 3D model becomes very complicated
- Wait, what is a model again?

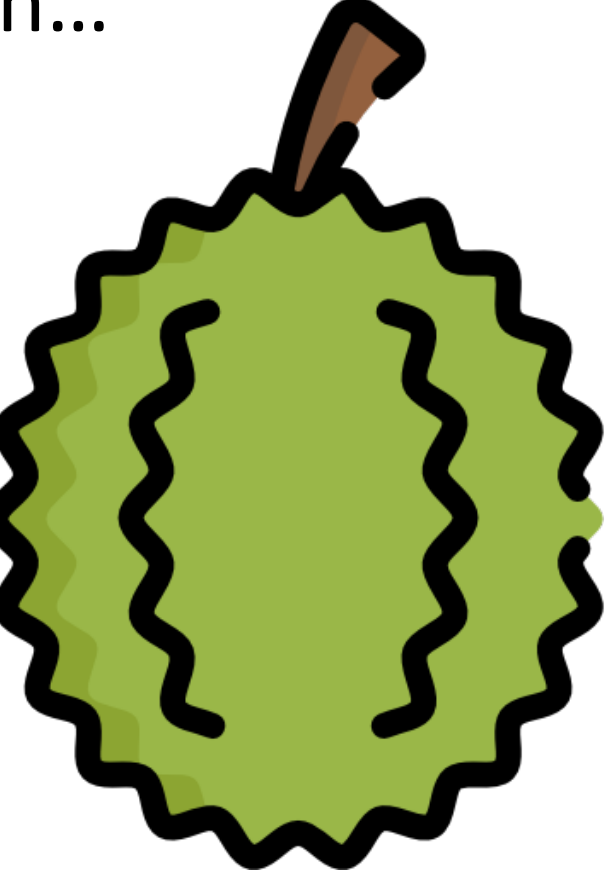

#### Sphere and Ellipsoid Models

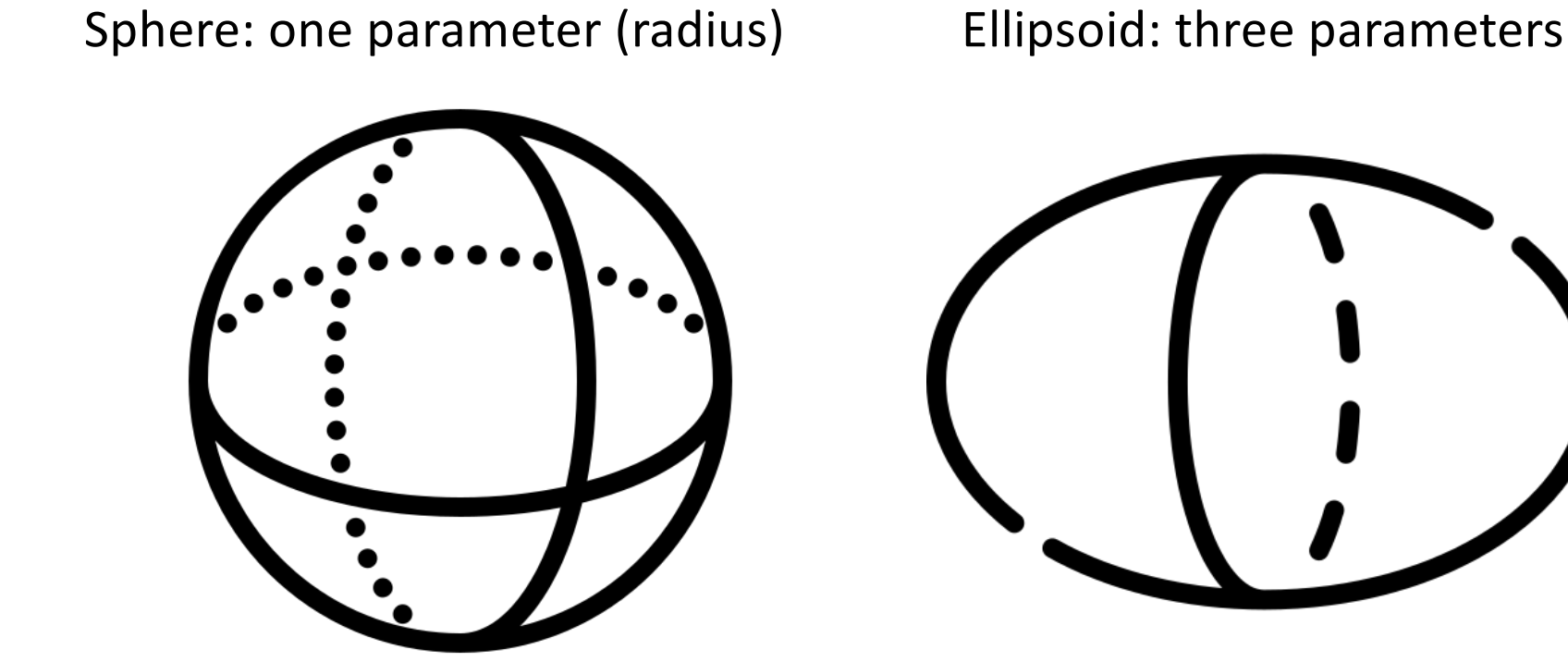

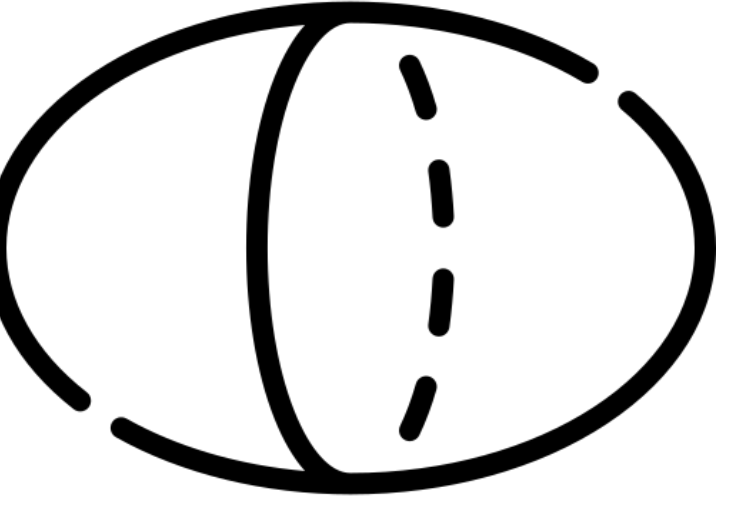

Sphere icons created by Nadiinko - Flaticon 33 Ellipsoid icons created by Freepik - Flaticon

#### An ellipsoid model is easier to deal with than a durian…

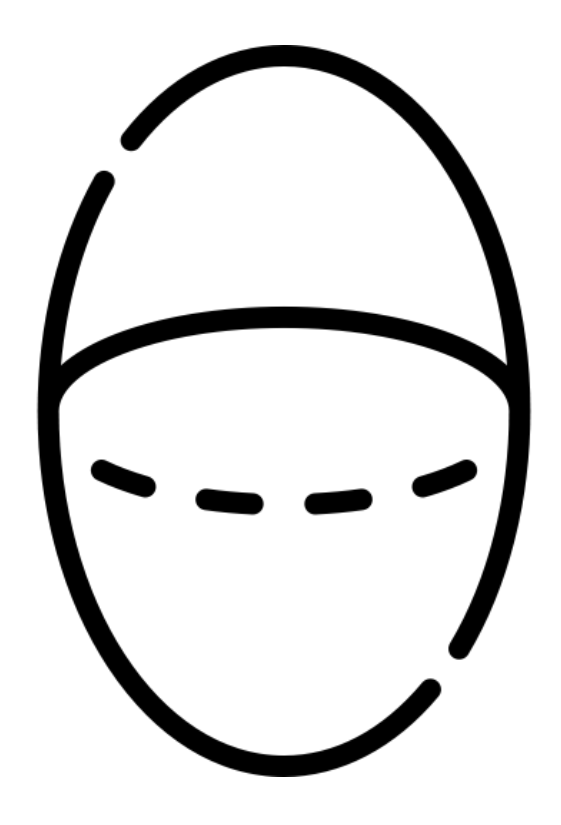

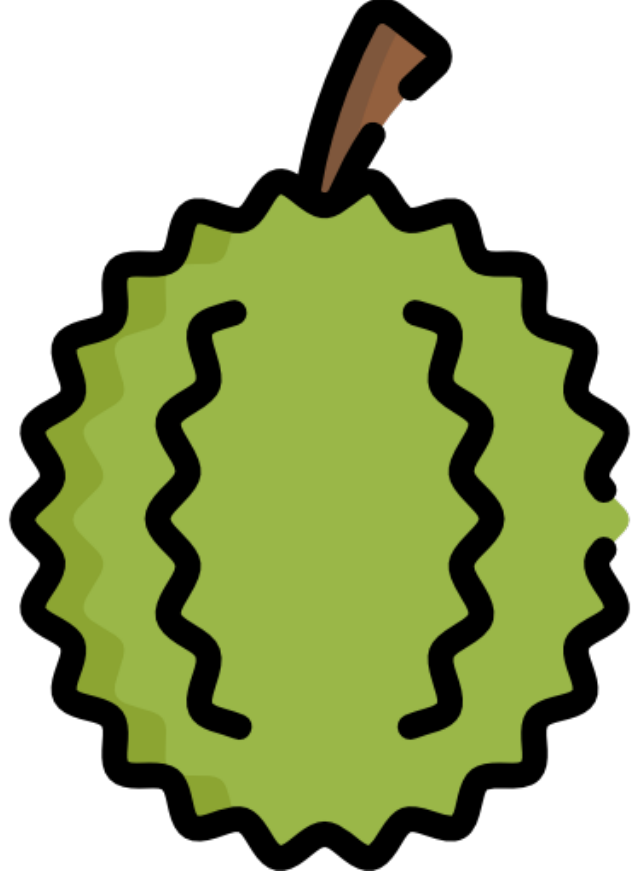

# An ellipsoid model is easier to deal with than a durian…\*

- Let's find the "best" sphere to approximate our durian
- Use the sphere to talk about locations on the durian

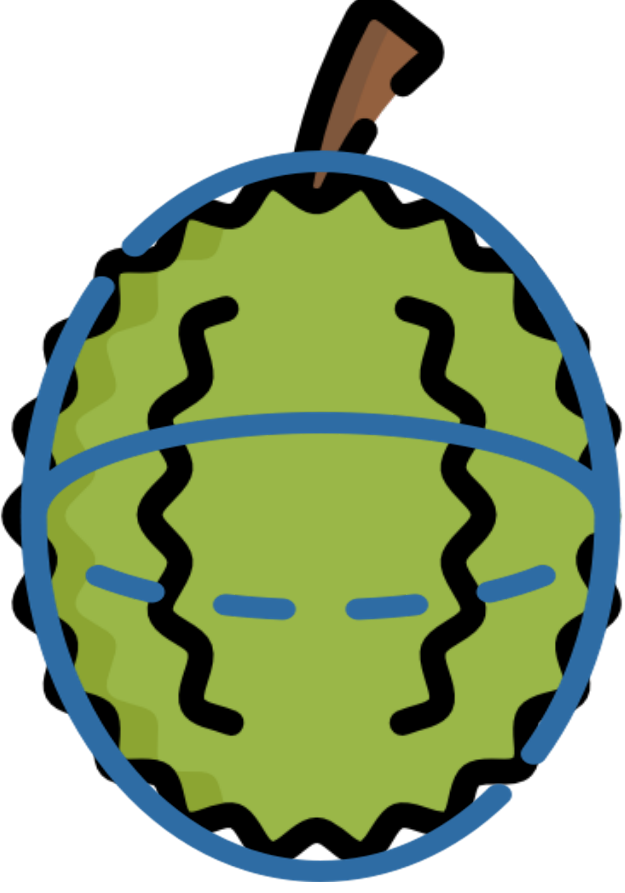

#### We can do the same for the Earth

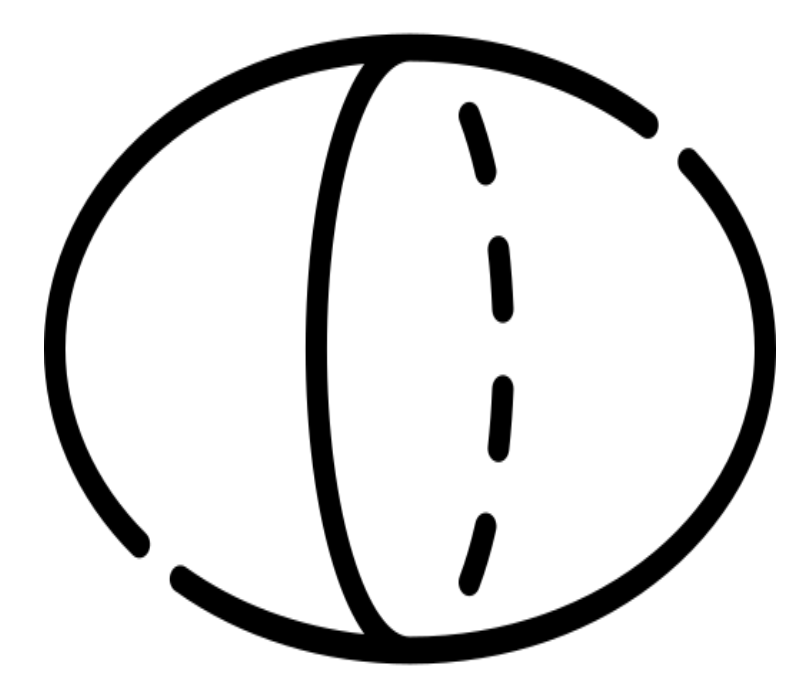

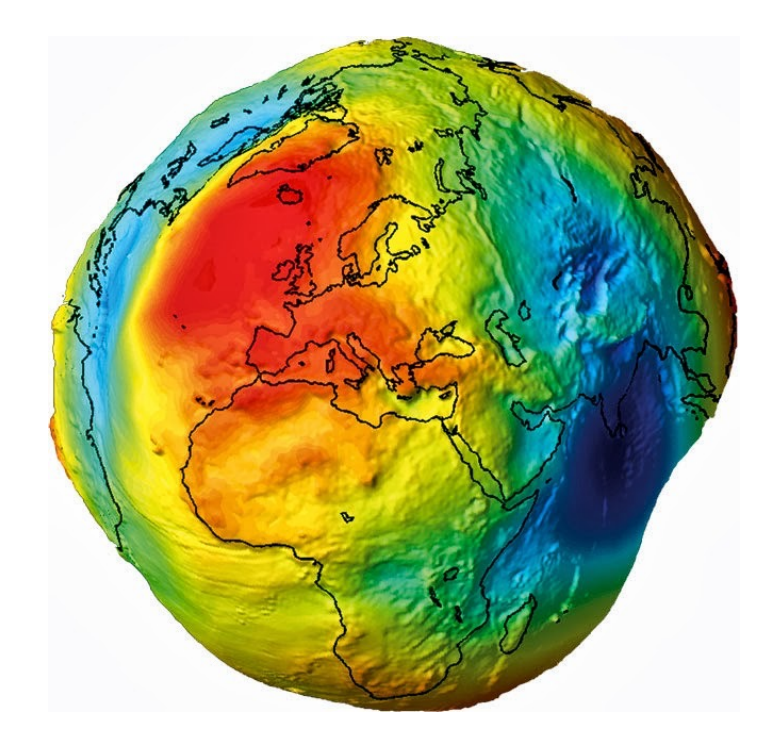

36 Geoid: a math figure of the Earth

https://en.wikipedia.org/wiki/Earth\_Gravitational\_Model

### We can do the same for modeling Earth

- Problem 1:
	- How to decide the best ellipsoid?
		- i.e., how to select the parameters for the ellipsoid

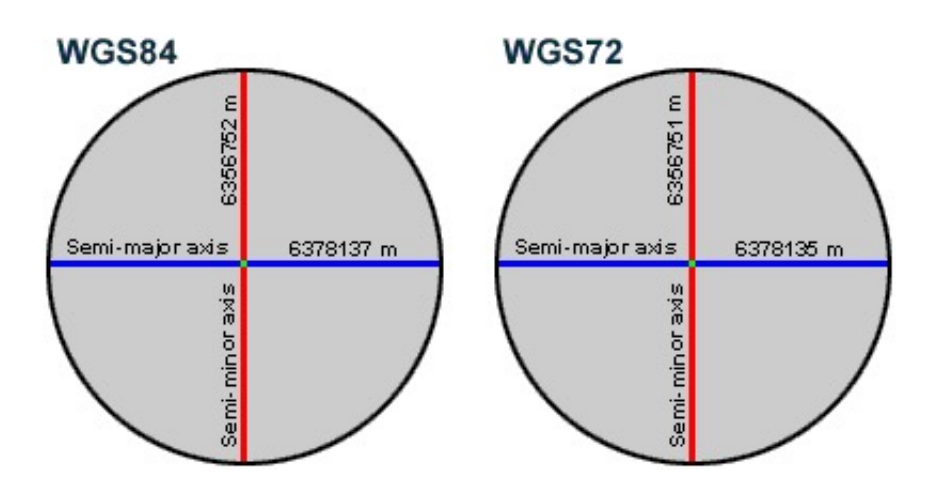

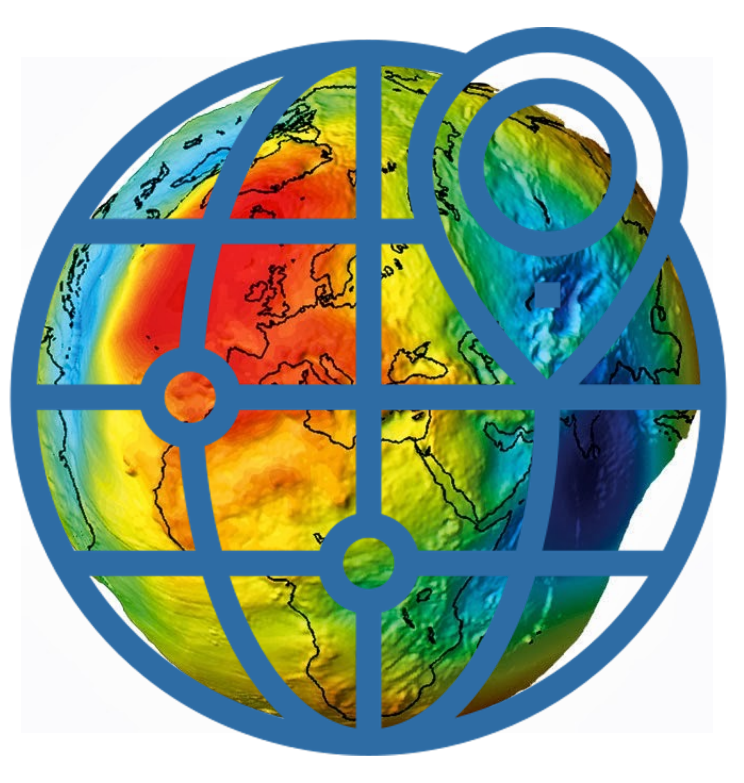

#### We can do the same for modeling Earth

- Problem 2:
	- How to align the ellipsoid to Earth?

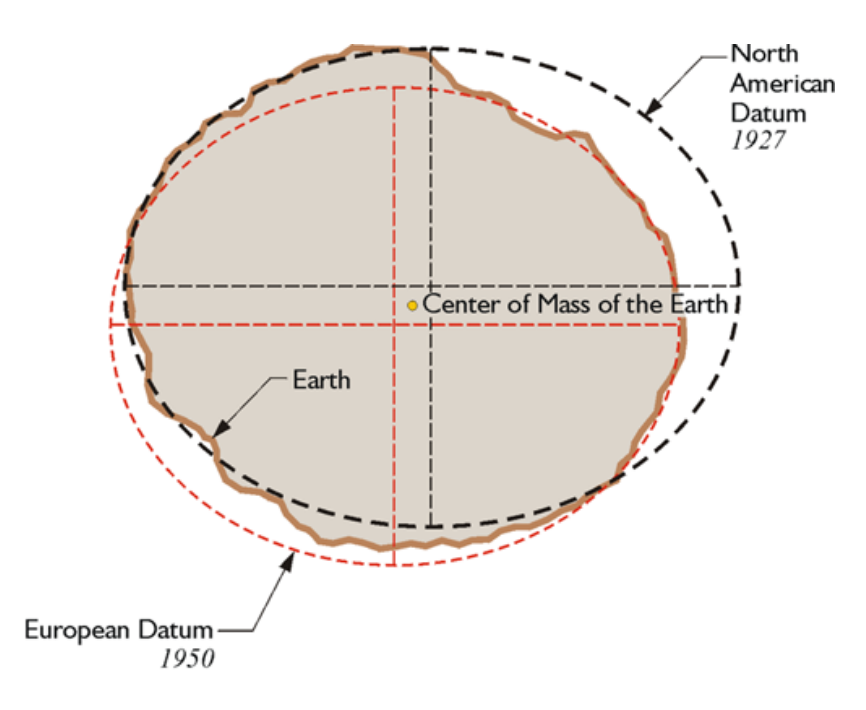

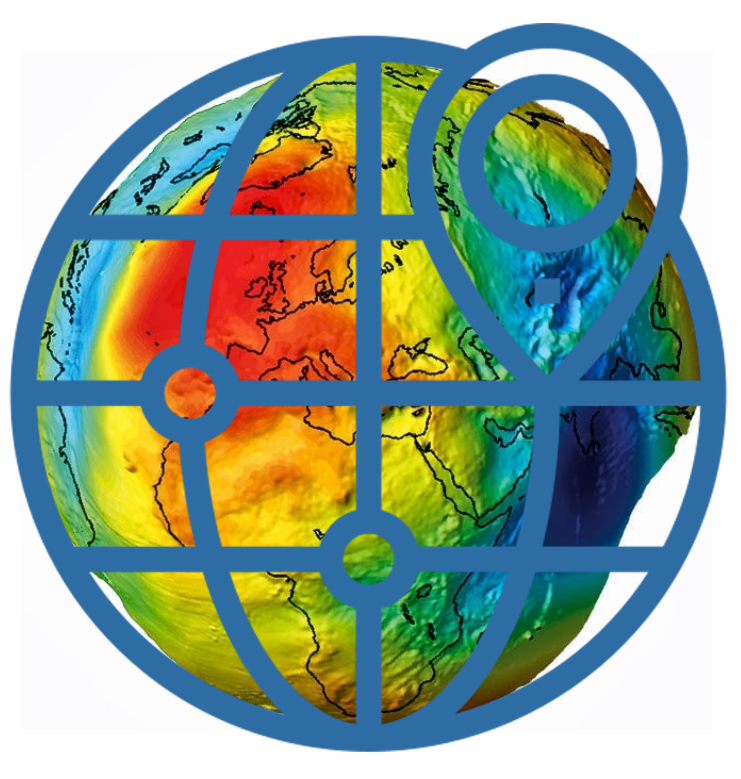

#### Datum

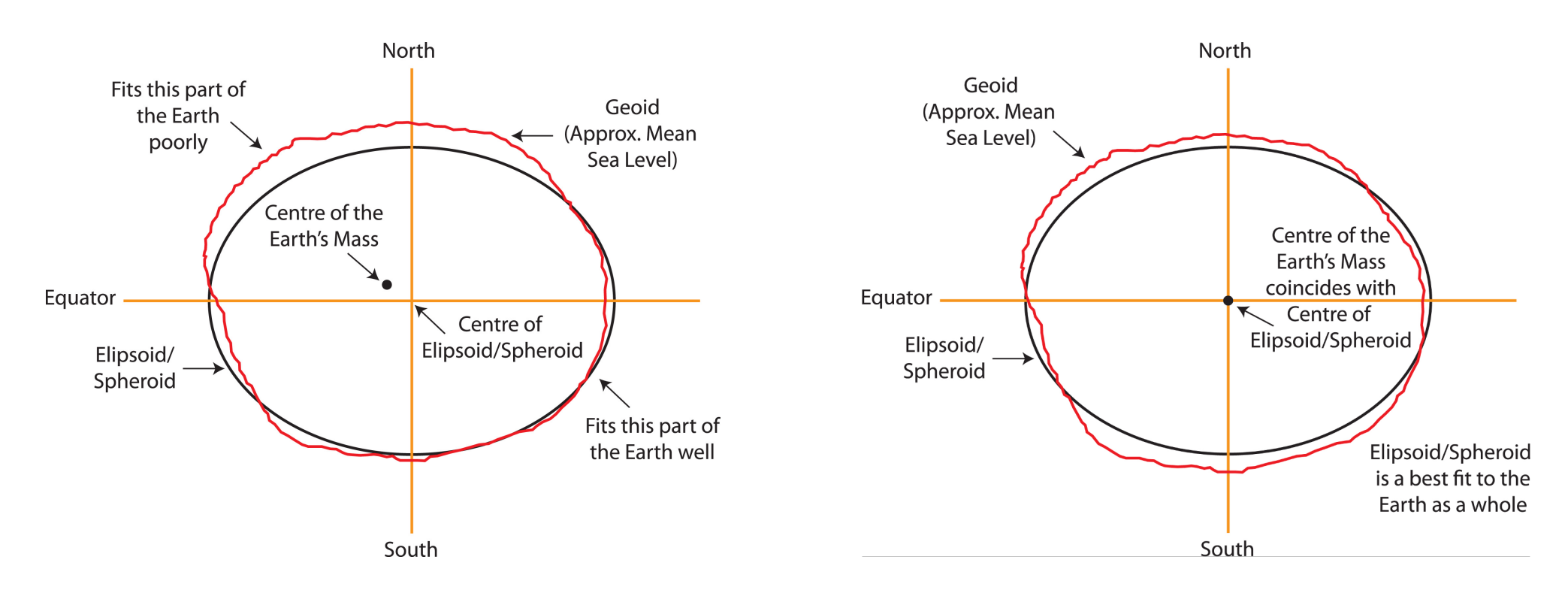

https://www.icsm.gov.au/education/fundamentals-mapping/datums

#### Spatial Reference Systems

- A standardized method for assigning codes to locations so that locations can be found using the codes alone.
- In a geospatial coordinate system, the x-direction value is the easting, and the y-direction value is the northing.
- "Most" systems make both values positive.

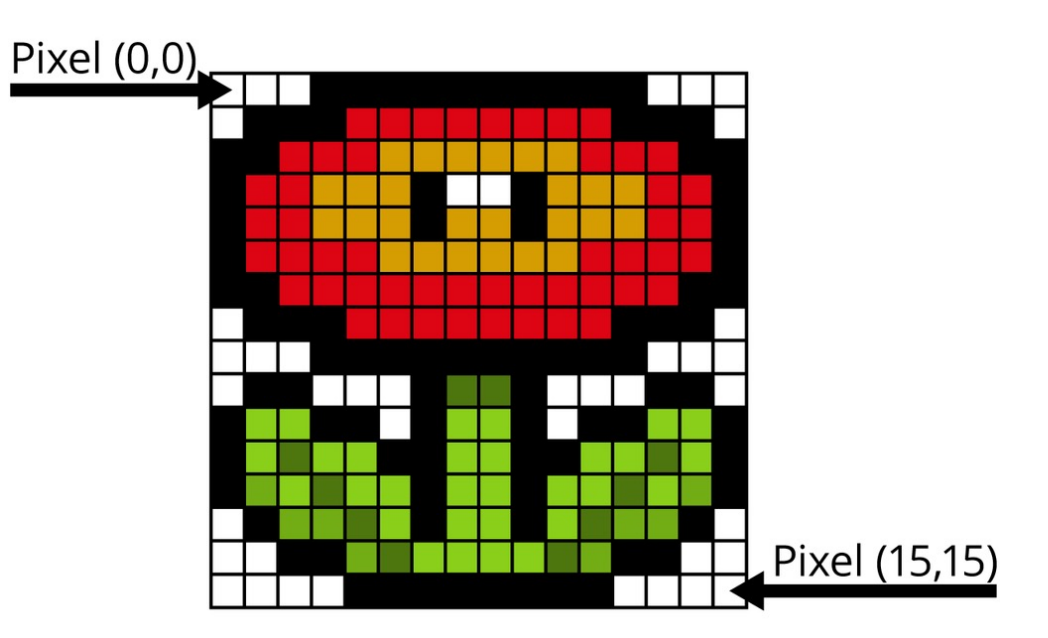

#### Geographic Coordinates

- Geographic coordinates are the Earth's latitude and longitude system
	- ranging from 90 degrees south to 90 degrees north in latitude and 180 degrees west to 180 degrees east in longitude

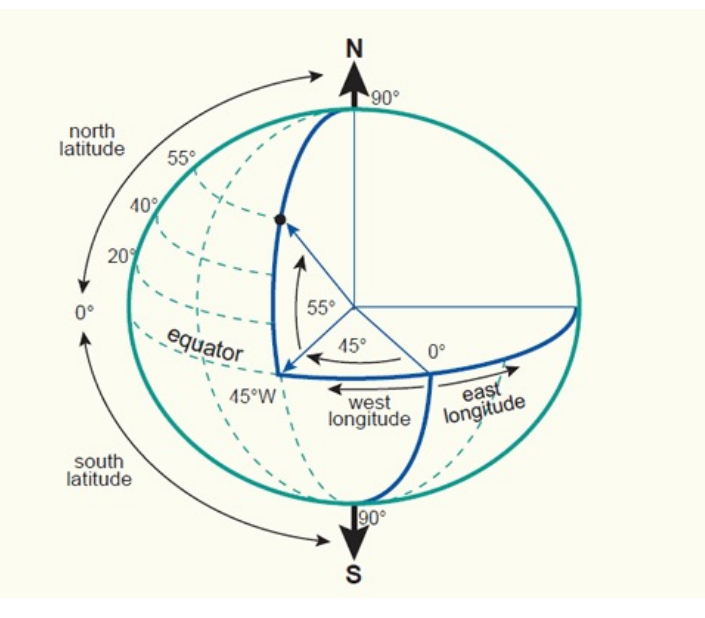

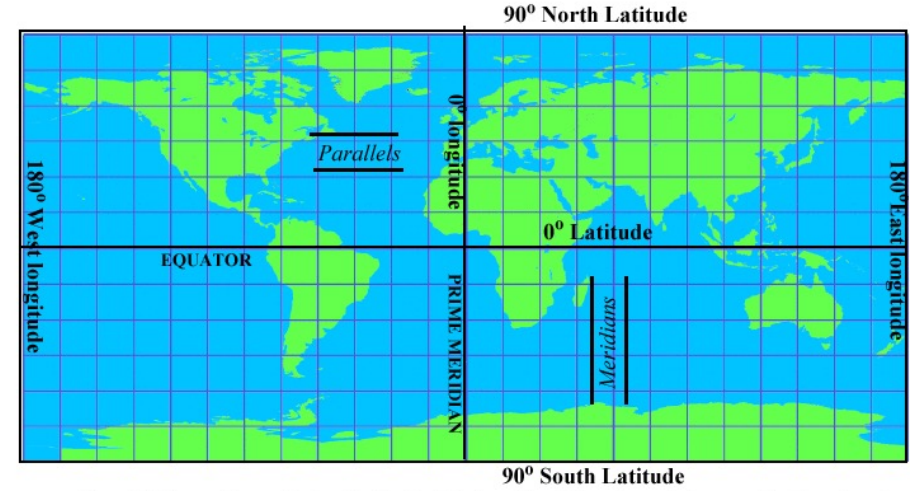

Figure 2.6 Geographic coordinates. The familiar latitude and longitude system, simply converting the angles at (360° east-west, 180° north-south).

#### Geographic Coordinates

Wait, how do we go from 3D ellipsoid to 2D maps?

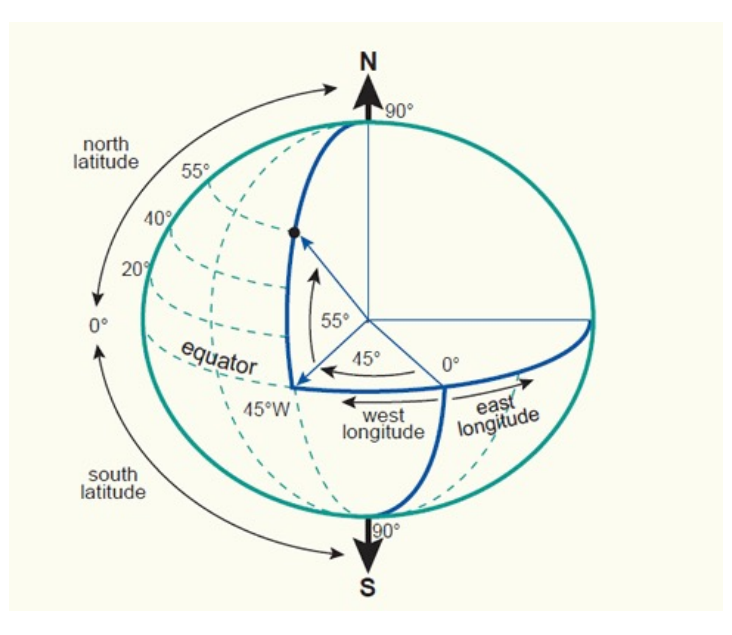

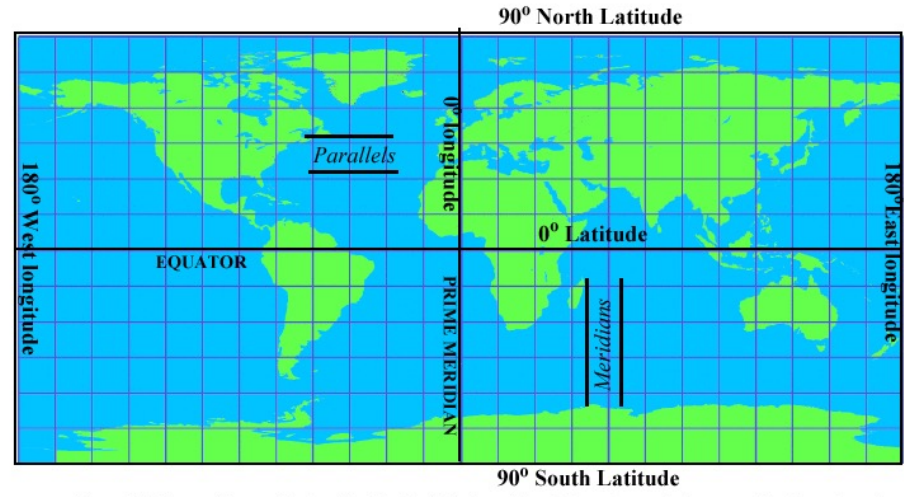

Figure 2.6 Geographic coordinates. The familiar latitude and longitude system, simply converting the angles at (360° east-west, 180° north-south).

#### Map Projections

- A mathematical transformation of the spherical or ellipsoidal Earth onto a flat map
- A projection that preserves the shape of features across the map is called conformal.
- A projection that preserves the area of a feature across the map is called equal area or equivalent.
- **No flat map can be both equivalent and conformal. Most fall between the two as compromises.**

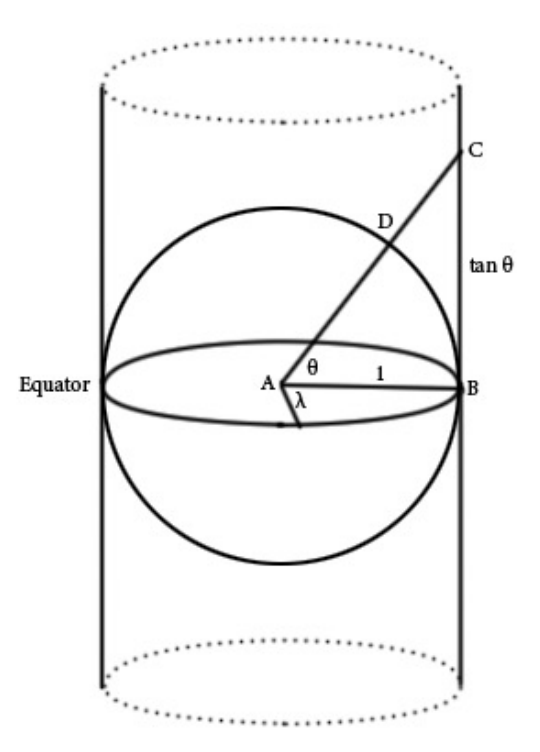

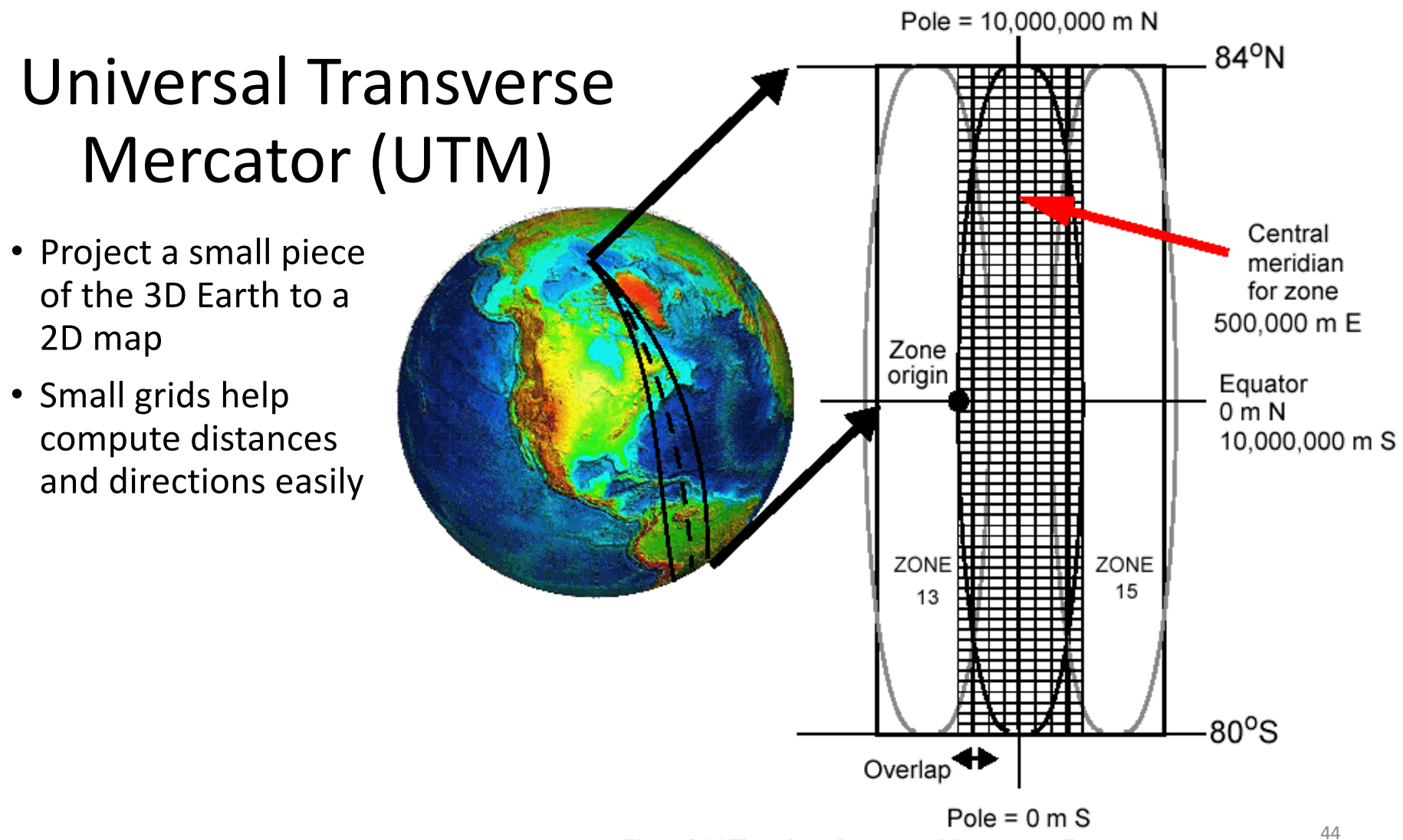

Figure 2.14 The universal transverse Mercator coordinate system.

#### Spatial Reference System Identifier (SRID)

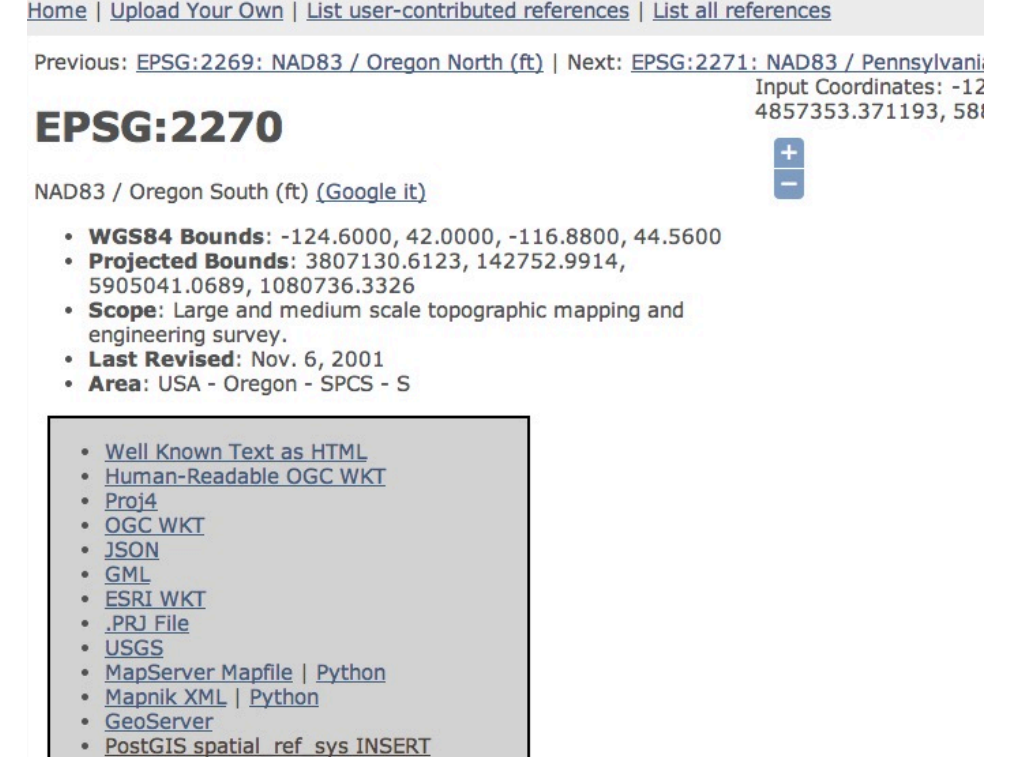

statement · Proj4js format

<sup>45</sup> https://spatialreference.org/ref/

#### Spatial Query Language

- Spatial data types, e.g., point, lines, polygon, …
- Spatial operations, e.g., overlap, distance, nearest neighbor, …
- Callable from a query language (e.g., SQL) of underlying DBMS

**SELECT S.name FROM Senator S WHERE S.district.Area() > 300**

#### Spatial Index and Query Processing

- Efficient algorithms to answer spatial queries
- Common Strategy filter and refine
	- Filter Step: Query Region overlaps with MBRs of B,C and D
	- Refine Step: Query Region overlaps with B and C

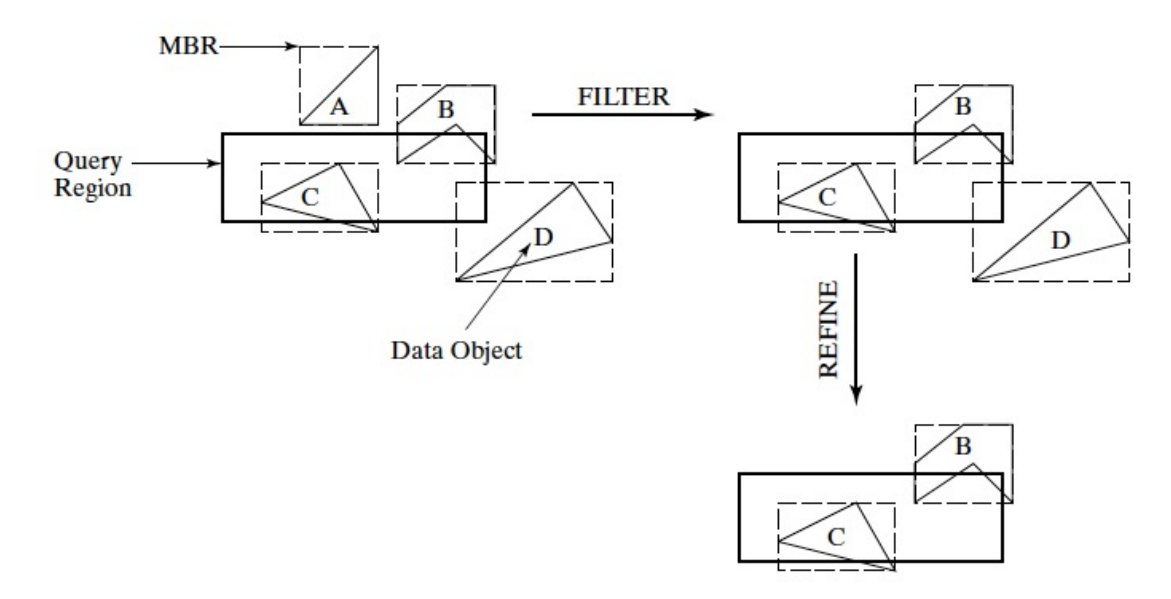

#### Spatial Index and Query Processing – R-tree

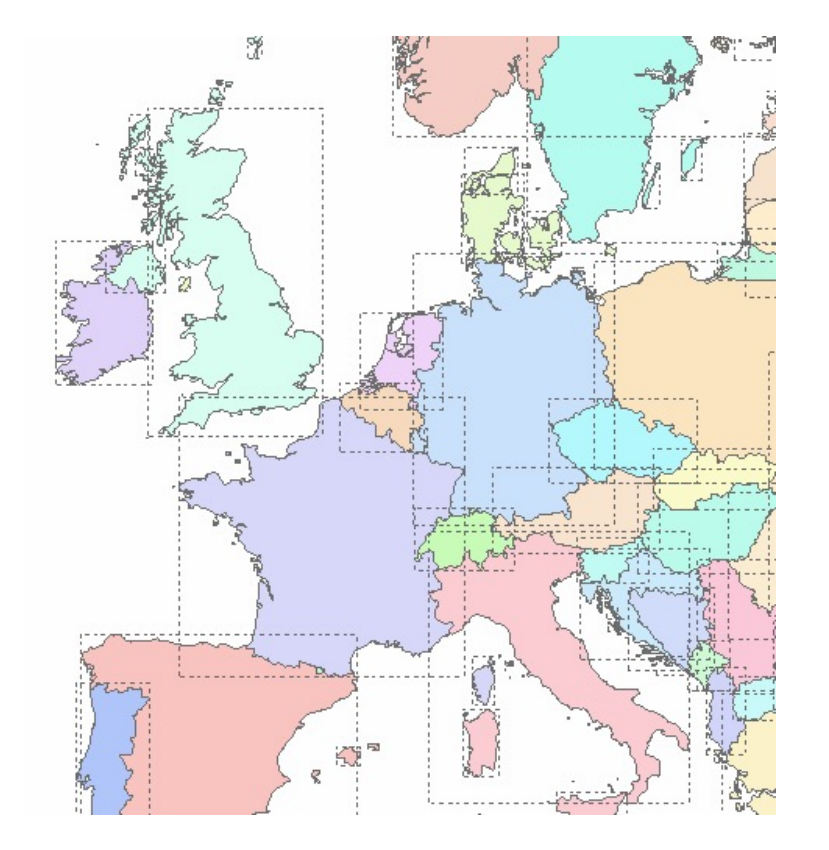

**R-tree Hierarchy** 

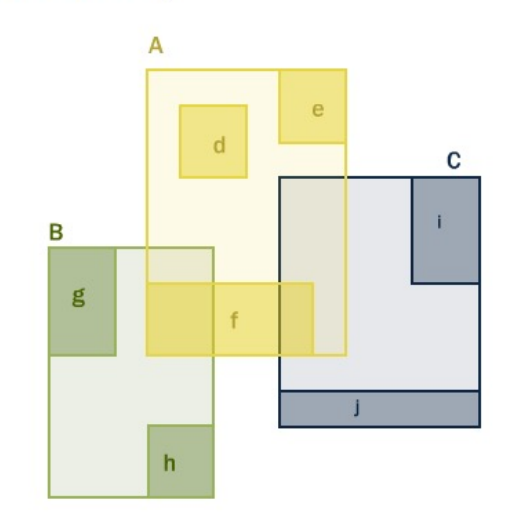

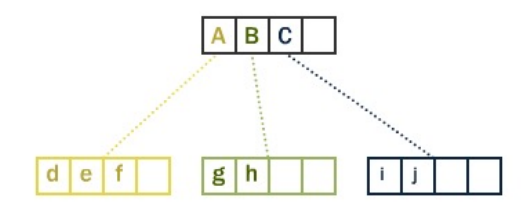

#### Example Queries

- Fundamental spatial algebra operations
	- Spatial selection: returning those objects satisfying a spatial predicate with the query object
		- "All cities in Bavaria"

#### **SELECT sname FROM cities c WHERE c.center inside Bavaria.area**

– "All rivers intersecting a query window"

#### **SELECT \* FROM rivers r WHERE r.route intersects Window**

– "All big cities no more than 100 Kms from Hagen"

#### **SELECT cname FROM cities c WHERE dist(c.center, Hagen.center) < 100 and c.pop > 500k**

(conjunction with other predicates and query optimization)

### Example Queries…\*

- *Spatial join: A join which compares any* two joined objects based on a predicate on their spatial attribute values
	- "For each river pass through Bavaria, find all cities within less than 50 Km"

#### **SELECT**

**r.rname, c.cname, length(intersection(r.route, c.area))**

**FROM rivers r, cities c**

**WHERE r.route intersects Bavaria.area and** 

**dist(r.route,c.area) < 50 Km**

# SFSQL Example

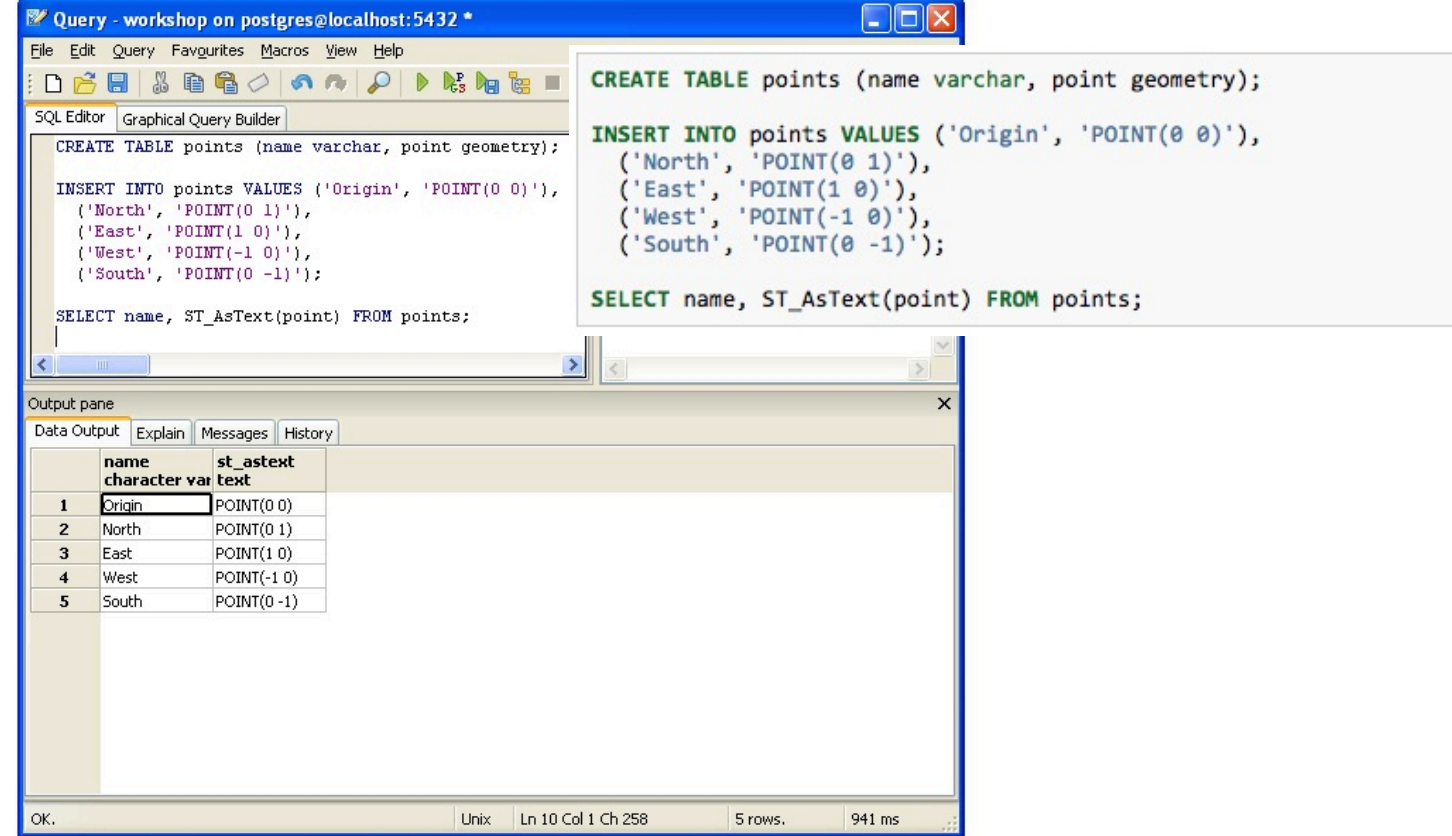

#### ST\_Intersects

**Intersects** 

ST\_Intersects(geometry A, geometry B) returns t (TRUE) if the two shapes have any space in common, i.e., if their boundaries or interiors intersect.

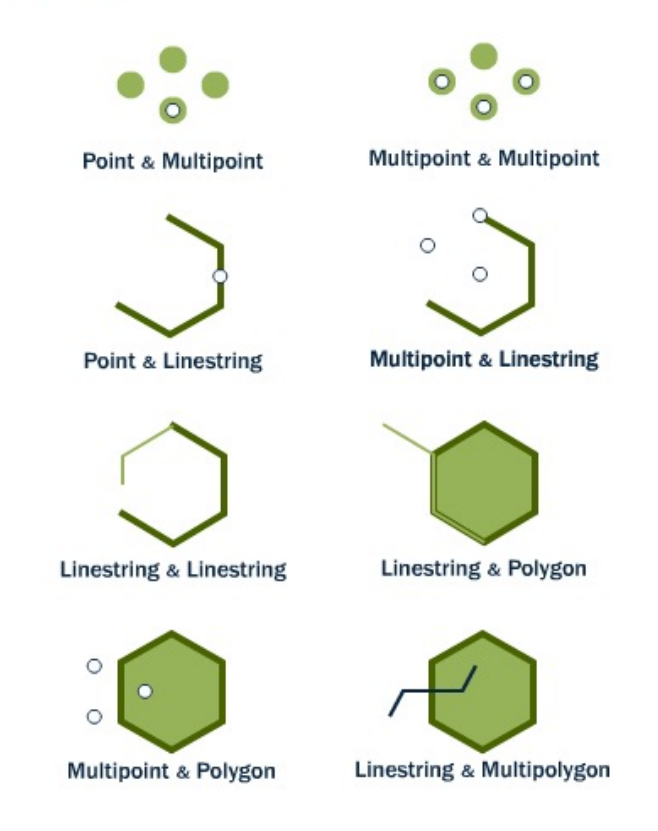

#### Query with SRID in Mind

SELECT SUM(ST\_Length(the\_geom)) FROM jacksonco streets WHERE namelow =  $'E$  Main St';  $\Box$ o $\times$ N Query - medford on postgres@localhost: 5432 \* File Edit Query Favourites Macros View Help medford on postgres@localhost:5432  $\checkmark$ SELECT SUM(ST\_Length(the\_geom)) FROM jacksonco\_streets The table "jacksonco\_streets" has its WHERE namelow =  $'E$  Main  $St$ '; SRID as 2270 (EPSG:**2270**: NAD83 / Oregon South (ft)) Output pane  $\mathbf{x}$ Data Output Explain Messages History sum double precision 33281.0533406005  $1$ What is the unit here?OK. Unix Ln 3 Col 1 Ch 91 1 rows. 7701 ms

#### Query with SRID in Mind\*

SELECT SUM(ST\_Length(ST\_Transform(the\_geom, 2839))) FROM jacksonco\_streets WHERE namelow =  $'E$  Main St';

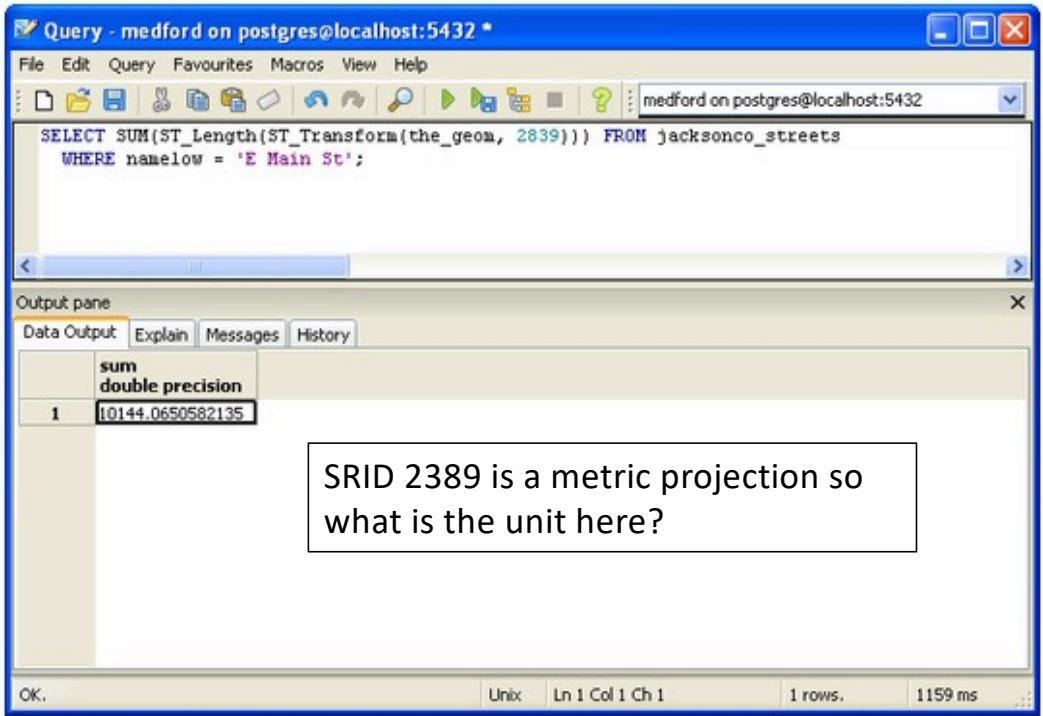

## Geometry Columns

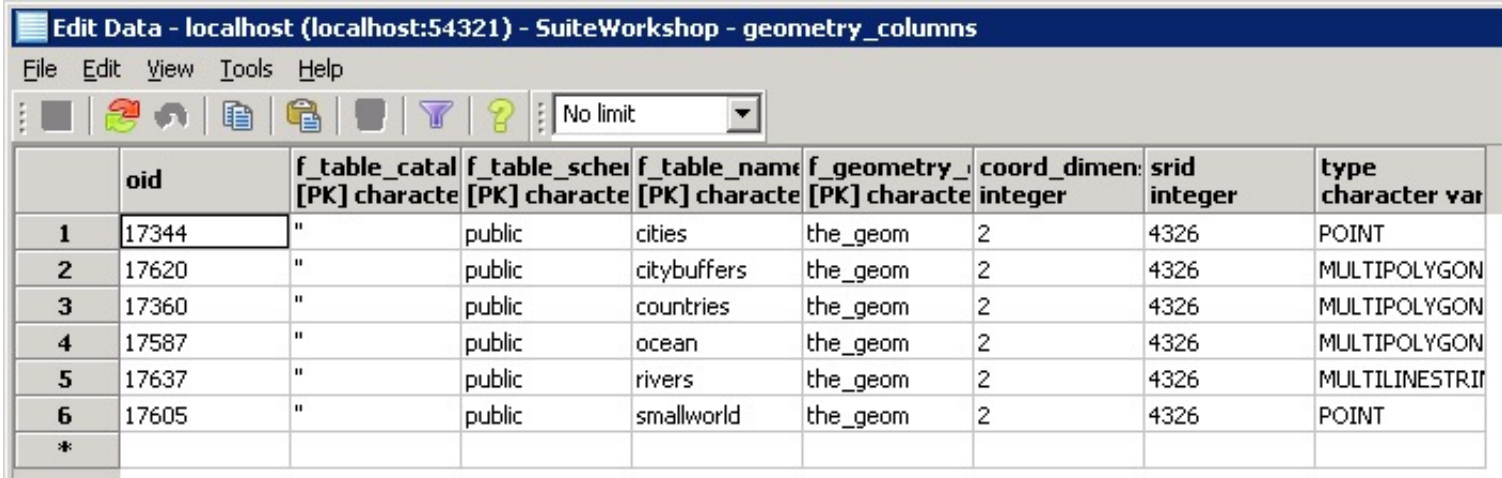

The geometry\_columns view defines the dimension, geometry, and spatial reference system for each spatial table that contains a geometry type

#### Geometry Columns\*

SELECT f\_table\_name, f\_geometry\_column, srid FROM geometry\_columns;

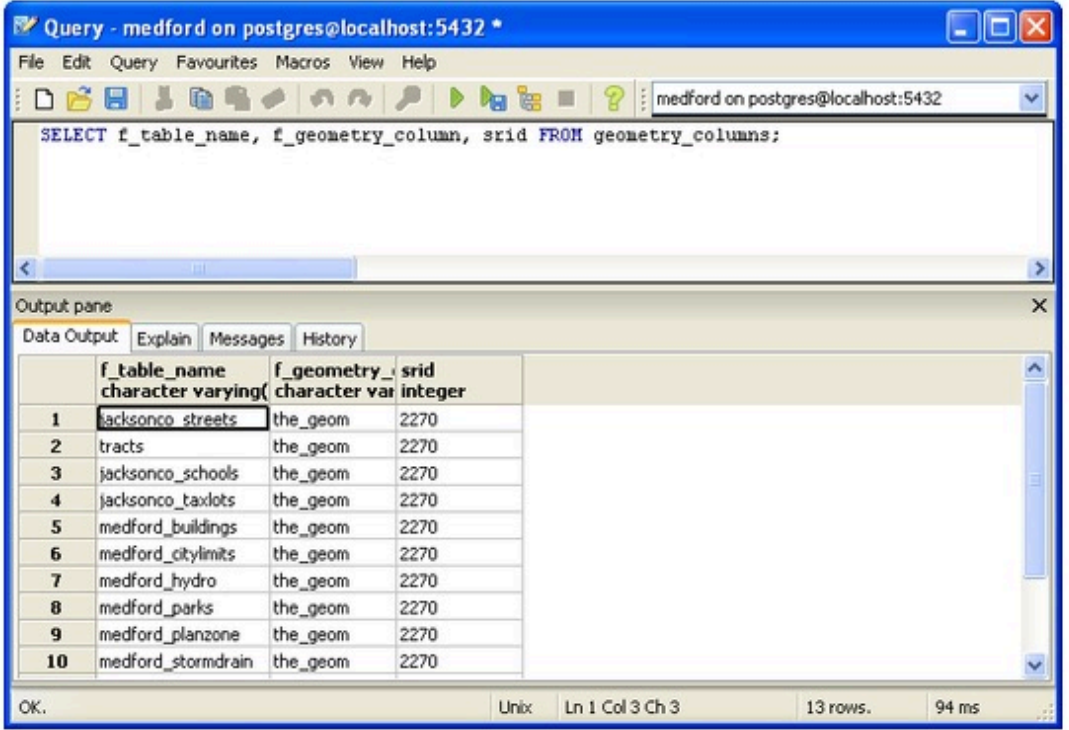

#### EPSG Registry

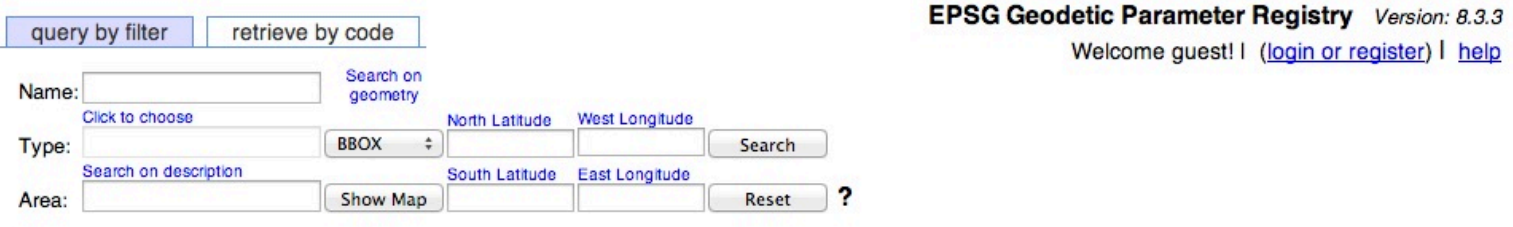

#### **Welcome to the EPSG Geodetic Parameter Dataset**

The EPSG Geodetic Parameter Dataset is a structured dataset of Coordinate Reference Systems and Coordinate Transformations, accessible through this data registry. The geographic coverage of the data is worldwide, but it is stressed that the dataset does not and cannot record all possible geodetic parameters in use around the world. The EPSG Geodetic Parameter Dataset is maintained by the Geodesy Subcommittee of OGP.

The EPSG Geodetic Parameter Dataset, offered through this OGP web registry service, may be used free of charge, but its use is subject to the acceptance of the Terms of Use.

Users may query and view the data and generate printable reports. The Registry supports anonymous (guest) access, but also permits the user to register for additional services, such as the export of the entire dataset as GML 3.2 dictionaries.

Additionally the Registry provides a web service interface, permitting geospatial software to query and retrieve geodetic parameters. Information on how to access the service is available in Guidance Note 7-3: EPSG Registry Developers Guide.

#### Links

- Release notes for current version
- · Subscribe to Mailing List
- Guidance Note 7: EPSG Dataset supporting documentation
- · Submit Feedback or Change Request

#### EPSG Registry\*

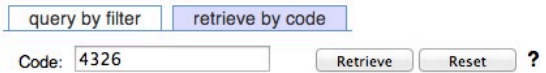

EPSG Geodetic Parameter Registry Version: 8.3.3<br>Welcome guest! | (login or register) | help

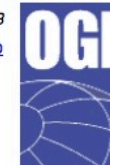

Note: Codes are only unique within a type, therefore multiple codes may be retrieved.

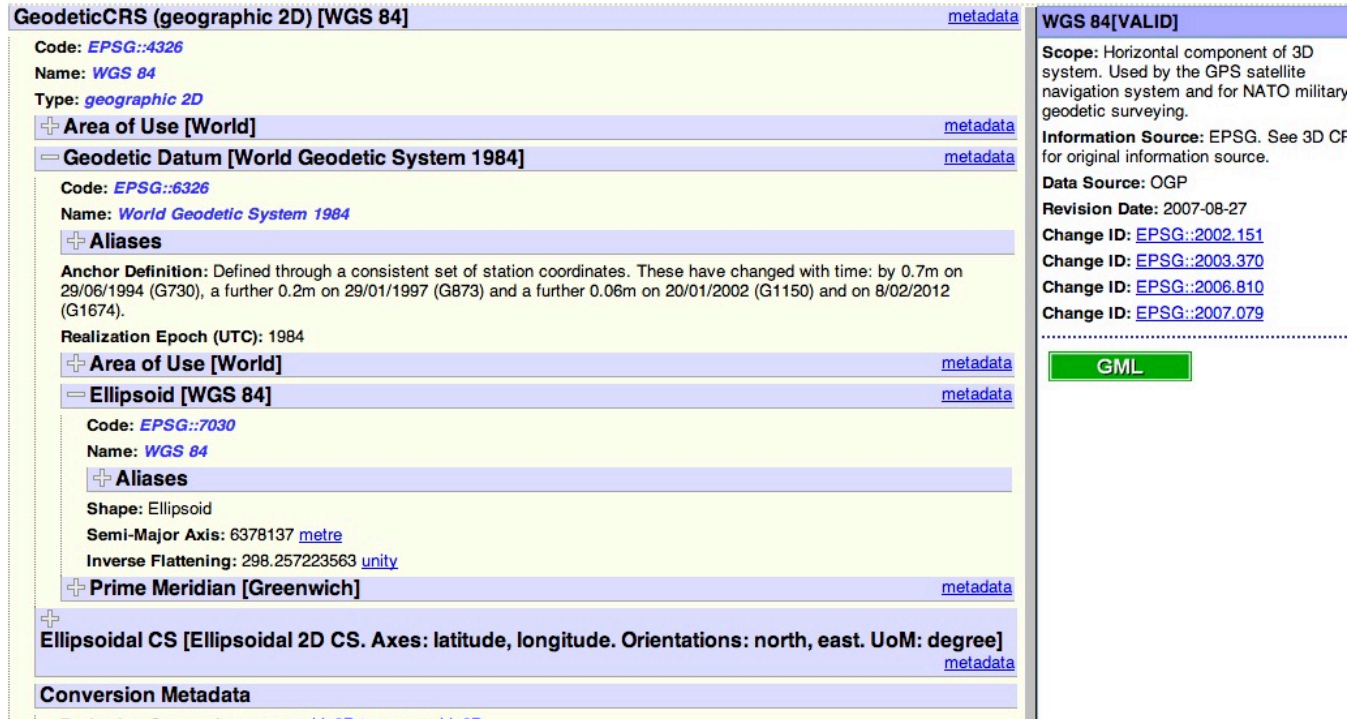

## Coordinate System Support in Spatial Databases: spatial\_ref\_sys

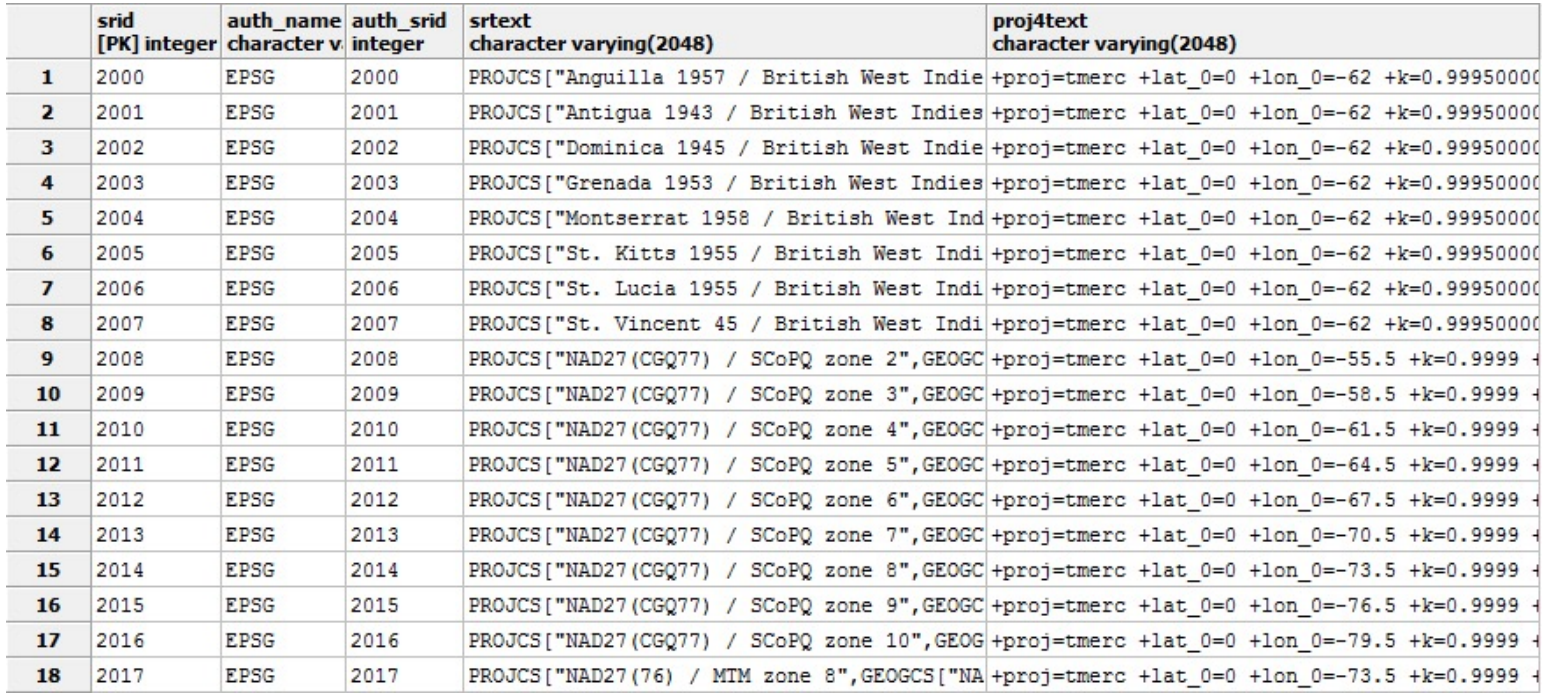

Every Geometry Column is associated with a Spatial Reference System

### Geography VS Geometry

- The Geometry column type can hold geometric data of any type and in any (or no) projection and CRS.
	- not optimized for dealing with geodetic measurements (distances on the sphere)
- The Geography type, (while able to handle geodetic measurements), are much more limited
	- there are fewer compatible functions when compared to Geometry

# Summary

- Effective spatial data management strategies can enable many spatial AI tasks
- SDBMS is a software module
	- works with an underlying DBMS
	- provides spatial ADTs callable from a query language
	- provides methods for efficient processing of spatial queries (e.g., using index)
- Components of SDBMS include
	- spatial data models, spatial data types, and operators
	- information about common spatial reference systems
	- spatial query language, processing, and optimization
- Always handle spatial data with reference systems in mind!

#### Spatial Data Can be Huge

- How to deal with large spatial data?
	- Next time MapReduce

#### **OpenStreetMap Data Extracts**

The OpenStreetMap data files provided on this server do not contain the user names, user IDs and changeset IDs of the OSM Extracts with full metadata are available to OpenStreetMap contributors only.

Welcome to Geofabrik's free download server. This server has data extracts from the OpenStreetMap project which are normally data download service is offered free of charge by Geofabrik GmbH.

Willkommen auf dem Geofabrik-Downloadserver. Hier gibt es Daten-Auszüge aus dem OpenStreetMap-Projekt, die normalerweis« vertraut zu machen, bevor Sie mit den Daten arbeiten.) Diese Downloads werden von der Geofabrik GmbH kostenlos angeboten.

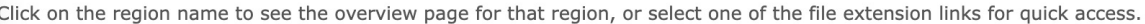

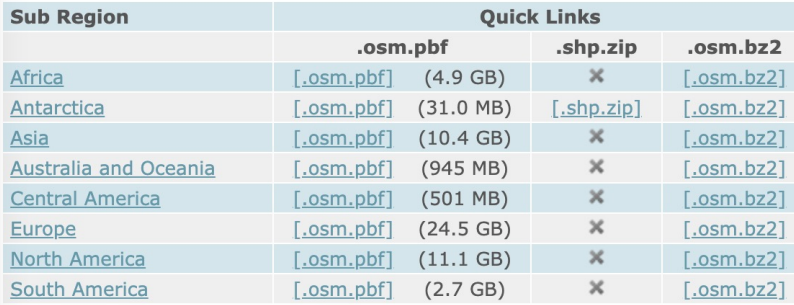

Technical details about this download service.

#### Useful Resources

- PostGIS Workshop[: https://postgis.net/workshops/postgis-intro/](https://postgis.net/workshops/postgis-intro/)
- QGIS Tutoria[l: https://www.qgistutorials.com/en/](https://www.qgistutorials.com/en/)

#### Acknowledgements

- Gil, Yolanda (Ed.) Introduction to Computational Thinking and Data Science. Available from [http://www.datascience4all.or](http://www.datascience4all.org/)g
- 'image: Flaticon.com'. These slides have been designed using resources from Flaticon.com
- This presentation was adapted from the slides provided from the textbook: **Spatial Databases: A Tour. Authors: Shashi Shekhar and Sanjay Chawla. Publisher: Prentice Hall, 2003,** from the database course slides provided by **Cyrus Shahabi,** from **Hart Hartmut Guting's VLDB Journal v3, n4, October 1994,** from **Boundless OpenGeo tutorial.**
- These slides are adapted from the slides provided by Keith Clarke from his course and textbook Getting Started with Geographic Information System, Prentice Hall and from Craig Knoblock

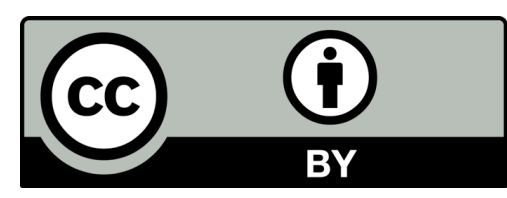

#### **These materials are released under a CC-BY License**

**https://creativecommons.org/licenses/by/2.0/**

You are free to:

**Share** — copy and redistribute the material in any medium or format **Adapt** — remix, transform, and build upon the material for any purpose, even commercially.

The licensor cannot revoke these freedoms as long as you follow the license terms.

Under the following terms:

**Attribution** — You must give appropriate credit, provide a link to the license, and indicate if changes were made. You may do so in any reasonable manner, but not in any way that suggests the licensor endorses you or your use.

*Artwork taken from other sources is acknowledged where it appears. Artwork that is not acknowledged is by the author.*

**Please credit as: Chiang, Yao-Yi Introduction to Spatial Artificial Intelligence. Available from https://yaoyichi.github.io/spatial-ai.html**

**If you use an individual slide, please place the following at the bottom: "Credit: https://yaoyichi.github.io/spatial-ai.html**

**We welcome your feedback and contributions.**

Credit: http://www.datascience4all.org/